# **zhnumber** 宏包

李清 sobenlee@gmail.com 2017/08/07 v2.5<sup>∗</sup>

# 第 **1** 节 简介

zhnumber 宏包用于将阿拉伯数字按照中文格式输出。相比于 CJKnumb,它提供的四个 格式转换命令 \zhnumber,\zhdigits、\zhnum 和 \zhdig 都是可以适当展开的,可以正常使 用于 PDF 书签和交叉引用。

<span id="page-0-2"></span>zhnumber 支持 GBK, Big5 和 UTF8 编码, 依赖 LATEX3 项目的 expl3, xparse 和 l3keys2e 宏包。

# 第 **2** 节 使用方法

\zhnumber {⟨*number*⟩}

encoding = ⟨*GBK*|*Big5*|*UTF8*⟩ encoding

> 用于指定编码的宏包选项,可以在调用宏包的时候设定,也可以用 \zhnumsetup 在导言区内 设定。对于 upLATEX、XqLATEX 和 LuaLATEX,不用指定编码,宏包将自动使用 UTF8 编码。只有 LATEX 和 pdfLATEX 需要指定编码,如果没有指定,默认将使用 GBK。

**\zhnumber** ☆

<span id="page-0-0"></span>Updated: 2014-09-09

Updated: 2014-09-12

以中文格式输出数字。这里的数字可以是整数、小数和分数。例如

- <span id="page-0-3"></span>二十亿零一千二百零二万零一百二十 二十亿零一千二百零二万零一百二十 二十亿零一千二百零二万零一百二十 二千零一十二点零二零一二零 二千零一十二点零 零点二零一二 二万零一百二十分之二万零一百二十 二千零一十二分之零 零分之二千零一十二 二百零一又一百二十分之二千零二十
- <span id="page-0-4"></span><span id="page-0-1"></span>1 \zhnumber{2012020120}\\  $|2| \times 2012020120$  $3 \times \text{2,012,020,120}$  $4 \times \tanher\{2012.020120\}\$  $5 \times 2$ hnumber{2012.} \zhnumber{.2012}\\  $7 \times \tanher\{20120/20120\}\$  $\tanher{}_{2012}\\iota$  $\zeta$ 2012/} 10 \zhnumber{201;2020/120}

#### \zhdigits ✩

<span id="page-0-5"></span>Updated: 2014-09-09

将阿拉伯数字转换为中文数字串。缺省状态下,\zhdigits 将 0 映射为〇,如果需要将其映射 为零,可以使用带星号的形式。例如

二〇一二〇二〇一二〇 二零一二零二零一二零

\zhdigits {⟨*number*⟩} \zhdigits \* {⟨*number*⟩}

1 \zhdigits{2012020120}\\ 2 \zhdigits\*{2012020120}

<sup>∗</sup>ctex-kit rev. 858feab.

<span id="page-1-17"></span><span id="page-1-16"></span><span id="page-1-15"></span><span id="page-1-14"></span><span id="page-1-13"></span><span id="page-1-12"></span><span id="page-1-11"></span><span id="page-1-10"></span><span id="page-1-9"></span><span id="page-1-8"></span><span id="page-1-7"></span><span id="page-1-6"></span><span id="page-1-5"></span><span id="page-1-4"></span><span id="page-1-3"></span><span id="page-1-2"></span><span id="page-1-1"></span><span id="page-1-0"></span>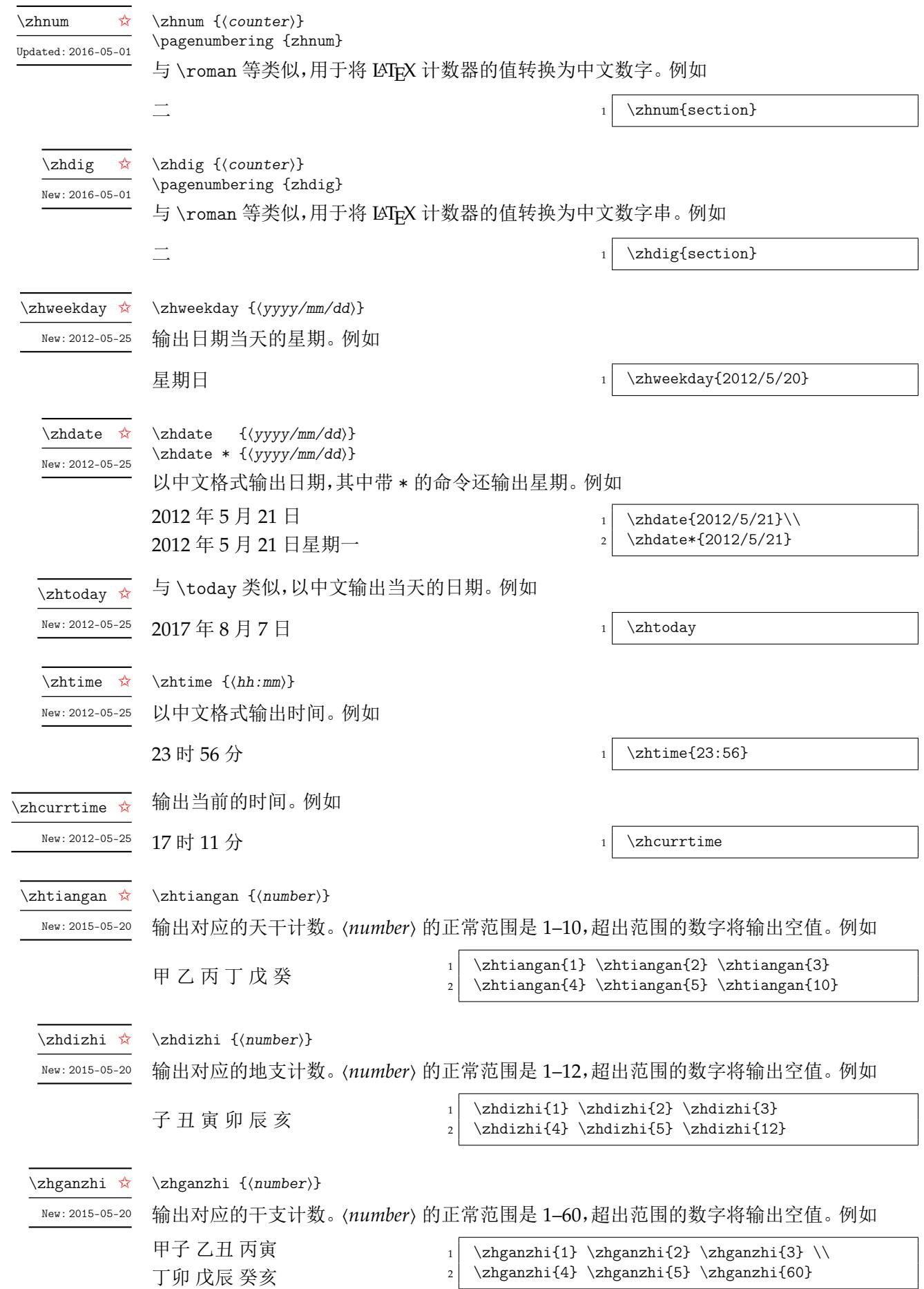

<span id="page-2-11"></span><span id="page-2-10"></span><span id="page-2-9"></span><span id="page-2-8"></span><span id="page-2-7"></span><span id="page-2-6"></span><span id="page-2-5"></span><span id="page-2-4"></span><span id="page-2-3"></span><span id="page-2-0"></span>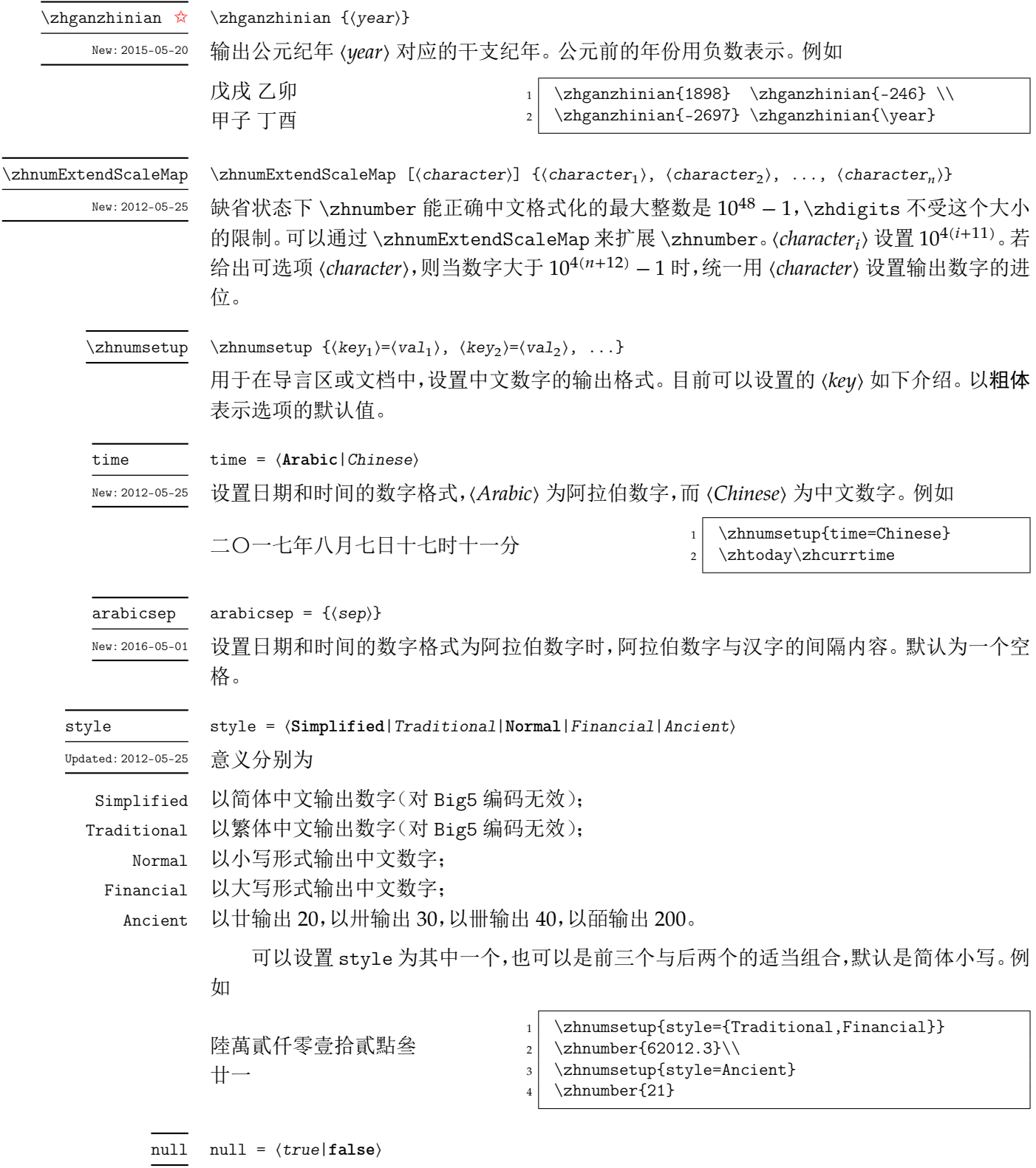

<span id="page-2-2"></span><span id="page-2-1"></span>缺省状态下,除了 \zhdigits 外,其它的格式转换命令,将 0 映射成零,如果需要将 0 映射成 〇,可以使用这个选项。

#### ganzhi-cyclic = ⟨*true*|**false**⟩ ganzhi-cyclic

<span id="page-3-2"></span>New: 2015-05-20

天干、地支和干支的数字都有一定范围。若参数大于这个范围,\tiangan 等将输出空值。可 以将本选项设置为 true,对超出范围的数字取相应的模。请注意,数字 0 的结果总是为空值。 例如

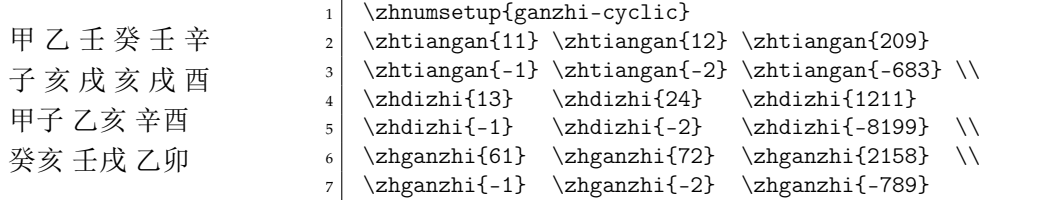

<span id="page-3-5"></span>zhnumber 提供下列选项来控制阿拉伯数字的中文映射。

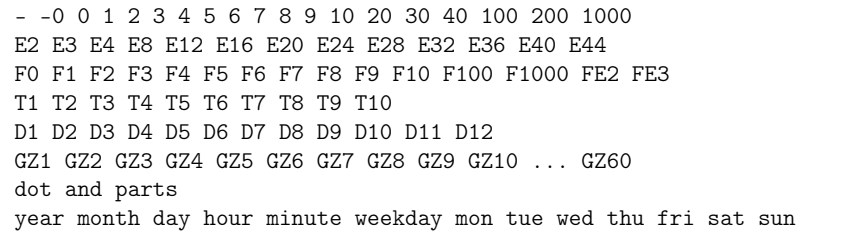

其中 - 设置负,-0 设置〇,dot 设置小数的点,and 和 parts 分别设置分数的"又"和"分之", En 设置  $10^n$ , Fn 设置数字 n 的大写, Tn 设置数字 n 的天干, Dn 设置数字 n 的地支, 而 GZn 设 置数字 的干支。其它的选项同字面意思,不再赘述。例如

\zhnumsetup{2={两}}

可以将 2 映射成两。需要说明的是, zhnumber 将优先使用这里的设置, 所以可能会影响到 style 选项。如果要恢复 style 的功能,可以使用 reset 选项。

reset

<span id="page-3-4"></span>Updated: 2014-09-12

New: 2014-09-09

reset

用于恢复 zhnumber 对阿拉伯数字的初始化映射。zhnumber 的中文数字初始化设置见源代 码(第 4 节)。

activechar = ⟨**true**|*false*⟩ activechar

> 在 LAT[EX](#page-19-0) 或者 pdfLATEX 下面输出汉字,传统的办法需要将汉字的首字节设置为活动字符,然 后再通过特殊的宏技巧来实现。因此,zhnumber 在载入配置文件的时候,默认会将汉字的首 字节设置为活动字符。禁用本选项将不会改变汉字首字节的类代码。需要在本选项之后,使 用 encoding 或者 reset 选项才会有效果。

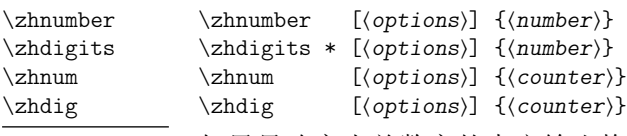

<span id="page-3-9"></span>Updated: 2016-05-01

<span id="page-3-7"></span><span id="page-3-6"></span>如果只改变当前数字的中文输出格式,可以使用带选项的格式转换命令,其中 ⟨*options*⟩ 与 \zhnumsetup 的参数相同,如上所介绍。这些带了选项的命令是不可展开的,在某些场合使用 时要小心。

# 第 **3** 节 **zhnumber** 宏包代码实现

```
1 〈*package〉
2 \langle @ \varpi = zhnum \rangle3 \msg_new:nnn { zhnumber } { l3-too-old }
4 {
      Support~package~'expl3'~too~old. \\\\
```

```
6 Please~update~an~up~to~date~version~of~the~bundles\\\\
                          7 'l3kernel'~and~'l3packages'\\\\
                          8 using~your~TeX~package~manager~or~from~CTAN.
                          9 }
                         10 \@ifpackagelater { expl3 } { 2017/07/19 } { }
                         11 { \msg_error:nn { zhnumber } { l3-too-old } }
                         12 \RequirePackage { xparse , l3keys2e }
              \zhnumber 用于将输入的数字按照中文格式输出。
                         13 \DeclareExpandableDocumentCommand \zhnumber { +o +m }
                         14 \{15 \IfNoValueTF {#1}
                         16 { \zhnum_number:f }
                         17 { \zhnumberwithoptions {#1} }
                         18 {#2}
                         19 }
    \zhnumberwithoptions 带选项的用户函数。
                         20 \NewDocumentCommand \zhnumberwithoptions { +m +m }
                         21 \frac{1}{21}22 \group_begin:
                         23 \keys_set:nn { zhnum / options } {#1}
                         24 \zeta \zhnum_number:f {#2}
                         25 \group_end:
                         26 }
         \zhnum_number:n
     \__zhnum_number:www
                        先判断输入的是小数还是分数。
                         27 \cs_new:Npn \zhnum_number:n #1
                         28 \{ \ \_\_zhnum_number:ww #1 . \q_nil . \q_stop \}29 \cs_new:Npn \__zhnum_number:www #1 . #2 . #3 \q_stop
                         30 {
                         31 \quark_if_nil:nTF {#2}32 { \__zhnum_integer_or_fraction:www #1 / \q_nil / \q_stop }
                         33 { \zhnum_decimal:nn {#1} {#2} }
                         34 }
                         35 \cs_generate_variant:Nn \zhnum_number:n { f }
\_zhnum_integer_or_fraction:www 判断是否输入的是分数。
                         36 \cs_new:Npn \__zhnum_integer_or_fraction:www #1 / #2 / #3 \q_stop
                         37 {
                         38 \quark_if_nil:nTF {#2}
                         39 { \zhnum_integer:n {#1} }
                         40 \{\ \_\zeta\ fraction:www #2 \q_mark #1 ; \q_nil ; \q_stop }
                          41 }
   \__zhnum_fraction:wwww 对分数进行预处理。
                         42 \cscnew: Npn \_{zhnum_fraction:www #1 \q_matrix#2 ; #3 ; #4 \q_stop43 {
                         44 \quark_if_nil:nTF {#3}
                          45 {
                          46 \zhnum_blank_to_zero:n {#1}
                         47 \c_zhnum_parts_tl
                          48 \zhnum_blank_to_zero:n {#2}
                          49 }
                         50 {
                         51 \tl_if_blank:nF {#2}
                          52 \{53 \lambdahnum_number:n {#2}
                         54 \c_{z,hnum\_and_t1}55 }
                         56 \zhnum_blank_to_zero:n {#1}
                         57 \c__zhnum_parts_tl
                         58 \zhnum_blank_to_zero:n {#3}
                         59 }
                          60 }
```

```
\zhnum_decimal:nn 对小数进行预处理。
                           61 \cs_new:Npn \zhnum_decimal:nn #1#2
                           62 \frac{1}{2}63 \zhnum_blank_to_zero:n {#1} \c_zhnum_dot_tl
                           64 \tl_if_blank:nTF {#2}
                           65 \{ \c_zhnum\_zero_t1 \}66 { \zhnum_digits_zero:n {#2} }
                           67 }
\zhnum_blank_to_zero:n 输出小数的整数位。
                           68 \cs_new:Npn \zhnum_blank_to_zero:n #1
                           69 {
                           70 \tl_if_blank:nTF {#1}
                           71 { \c_zhnum_zero_tl }
                           72 { \zhnum_number:n {#1} }
                           73 }
                 \zhnum
  \zhnumberwithoptions
                          用于将 LAT<sub>E</sub>X 计数器按中文格式输出。
                           74 \DeclareExpandableDocumentCommand \zhnum { +o +m }
                           75 {
                           76 \IfNoValueTF {#1}
                           77 { \zhnum_counter:n }
                           78 { \zhnumwithoptions {#1} }
                           79 {#2}
                           80 }
                           81 \NewDocumentCommand \zhnumwithoptions { +m +m }
                           82 {
                           83 \group_begin:
                           84 \keys_set:nn { zhnum / options } {#1}
                           85 \zhnum_counter:n {#2}
                           86 \group_end:
                           87 }
      \zhnum_counter:n
          \zhnum_int:n
                          可以直接通过比较 LATEX 计数器的值来得到符号和绝对值。
                           88 \cs_new:Npn \zhnum_counter:n #1
                           89 {
                           90 \int_if_exist:cTF { c@#1 }
                           91 { \zhnum_int:c { c@#1 } }
                           92 \{\ \_{z}\93 }
                           94 \cs_new:Npn \__zhnum_counter_error:n #1
                           95 { \msg_expandable_error:nnn { zhnumber } { not-counter } {#1} }
                           96 \msg_new:nnn { zhnumber } { not-counter }
                           97 { `#1'<sup>~</sup>is<sup>~</sup>not<sup>~</sup>a<sup>~</sup>LaTeX<sup>~</sup>counter. }
                           98 \cs_new:Npn \zhnum_int:n #1
                           99 {
                           100 \int_{\text{compare: nNnTF } \#1} > \c_{zero}101 \{ \lambda_1 { \zhnum_parse_number:f { \int_eval:n {#1} } }
                           102 f
                           103 \int_{\infty} \int_{\infty}^{\infty} 103104 \qquad \qquad \qquad \qquad \qquad \qquad \qquad \qquad \qquad \qquad \qquad \qquad \qquad \qquad \qquad \qquad \qquad \qquad \qquad \qquad \qquad \qquad \qquad \qquad \qquad \qquad \qquad \qquad \qquad \qquad \qquad \qquad \qquad \qquad \qquad \qquad \105 \c_{z,hnum\_minus\_tl}106 \lambdazhnum_parse_number:f { \int_eval:n { - #1 } }
                           107 }
                           108 { \c__zhnum_zero_tl }
                           109 }
                           110 }
                           111 \cs_generate_variant:Nn \zhnum_int:n { c }
                \@zhnum 用于支持 \pagenumbering{zhnum}。
                           112 \cs_new_nopar:Npn \@zhnum { \zhnum_int:n }
```

```
\zhnum_integer:n 对整数的处理。这个函数基本抄录自 l3bigint 的 \__bingint_read_do:nn。它可以正确取得
```
<span id="page-6-42"></span><span id="page-6-37"></span><span id="page-6-35"></span><span id="page-6-28"></span><span id="page-6-27"></span><span id="page-6-25"></span><span id="page-6-20"></span><span id="page-6-19"></span><span id="page-6-18"></span><span id="page-6-17"></span><span id="page-6-16"></span><span id="page-6-15"></span><span id="page-6-12"></span><span id="page-6-11"></span><span id="page-6-10"></span><span id="page-6-8"></span><span id="page-6-2"></span><span id="page-6-1"></span><span id="page-6-0"></span>符号,去掉多余的零,还可以循环展开数字。但它在遇到非数字的时候就停止了循环,我们可 能需要非数字(例如逗号)来作为分隔符号。因此对它略作修改,跳过非数字。

```
113 \cs_new:Npn \zhnum_integer:n #1
                          114 \frac{1}{2}115 \exp_after:wN \__zhnum_read_integer:www
                          116 \tex_number:D
                          117 \exp_after:wN \__zhnum_read_sign_loop:N
                          118 \exp:w \exp_end_continue_f:w \use:n
                          119 #1 \exp_stop_f: \q_recursion_tail \q_recursion_stop
                          120 \_\Lambda /__zhnum_result:nn { \c_zero } { } ;
                          121 }
                          122 \cs_new:Npn \__zhnum_read_sign_loop:N #1
                          123 \frac{1}{2}124 \if:w + \if:w - \exp_not:N #1 + \fi: \exp_not:N #1
                          125 \exp_after:wN \__zhnum_read_sign_loop:N
                          126 \exp:w \exp_end_continue_f:w \exp_after:wN \use:n
                          127 \else:
                          128 1 \exp_after:wN ;
                          129 \exp:w \exp_end_continue_f:w
                          130 \exp_after:wN \__zhnum_read_zeros_loop:N
                          131 \exp_after:wN #1
                          132 \quad \text{If } i:
                          133 }
                          134 \cs_new:Npn \__zhnum_read_zeros_loop:N #1
                          135 \frac{1}{2}136 \if:w 0 \exp_not:N #1
                          137 \exp_after:wN \__zhnum_read_zeros_loop:N
                          138 \exp:w \exp_end_continue_f:w \exp_after:wN \use:n
                          139 \qquad \qquad \angleelse:
                          140 \exp_after:wN \__zhnum_read_abs_loop:Nw
                          141 \exp_after:wN #1
                          142 \fi:
                          143 }
\_zhnum_read_abs_loop:Nw 当数字很大时, l3bigint 的实现会造成 TFX 内存溢出:
                            ! TeX capacity exceeded, sorry [expansion depth=10000].
                          我们在这里参考 \__tl_act:NNNnn 的实现对它进行了改进。
                          144 \cs_new:Npn \__zhnum_read_abs_loop:Nw #1#2 \q_recursion_stop
                          145 \frac{1}{2}146 \zhnum_if_digit:NTF #1
                          147 {\ \ \ } {\ \ }148 { \quark_if_recursion_tail_stop_do:Nn #1 { \__zhnum_loop_end:wnn } }
                          149 \exp_after:wN \_zhnum_read_abs_loop:Nw
                          150 \exp:w \exp_end_continue_f:w \use:n #2 \q_recursion_stop
                          151 }
                          152 \cs_new:Npn \__zhnum_output:nnwnn #1#2#3 \__zhnum_result:nn #4#5
                          153 { #3 \__zhnum_result:nn { #4#1 } { #5#2 } }
                          154 \cs_new:Npn \__zhnum_loop_end:wnn #1 \__zhnum_result:nn #2#3
                          155 { \int_eval:n {#2} ; #3 }
\_zhnum_read_integer:www #1 符号,#3 是绝对值,#2 是绝对值的长度。
                          156 \cs_new:Npn \__zhnum_read_integer:www #1 ; #2 ; #3 ;
                          157 \frac{1}{2}158 \int_{compare: nNnTF } {#2} = \c_zero
                          159 \{ \c_zhnum_zero_tl }
                          160 \frac{1}{160}161 \int_{\text{compare: nNnF } \{ \#1 \} = \c_{one}162 { \c__zhnum_minus_tl }
                          163 \zhnum_parse_number:nn {#2} {#3}
                          164 }
                          165 }
```

```
\zhnum_if_digit:NTF 判断 #1 是否为数字位。
                            166 \cs_new:Npn \zhnum_if_digit:NTF #1
                            167 \{168 \if_int_compare:w \c_nine < 1 \exp_not:N #1 \exp_stop_f:
                            169 \exp_after:wN \use_i:nn
                            170 \else:
                            171 \exp_after:wN \use_ii:nn
                            172 \fi:
                            173 }
    \zhnum_parse_number:n
   \zhnum_parse_number:nn
                            174 \cs_new:Npn \zhnum_parse_number:n #1
                            175 \{ \exp_args: Nf \znhum\_parse_number:nn \{ \tl}_{count:n \{ \#1 \}} \}176 \cs_new:Npn \zhnum_parse_number:nn #1
                            177 { \exp_args:Nf \__zhnum_parse_number:nnn { \int_mod:nn {#1} \c_four } {#1} }
                            178 \cs_new:Npn \__zhnum_parse_number:nnn #1#2
                            179 {
                            180 \int_compare:nNnTF {#2} < \c_two
                            181 { \zhnum_digit_map:n }
                            182 \sqrt{ }183 \int_{\infty} \int_{\infty}^{\infty} f(t) dt  \int_{\infty}^{\infty} f(t) dt  = \c_zero
                            184 \{ \zhnum split_number:fn {\ \int_{eval:n} { #2 / \c_four - \c_one } } \}185 { \__zhnum_split_number_aux:nnn {#1} {#2} }
                            186 }
                            187 }
                            188 \cs_generate_variant:Nn \zhnum_parse_number:n { f }
\__zhnum_split_number_aux:nnn 为了处理的方便,在整数前面补上适当的 0,使其位数可以被 4 整除。
                            189 \cs_new:Npn \__zhnum_split_number_aux:nnn #1#2
                            190 {
                            191 \exp_after:wN \__zhnum_split_number_aux:wwn
                            192 \texttt{new}_\texttt{div\_truncated:nn } \tex_number:D \int_div_truncate:nn {#2} \c_four
                            193 \if\_case:w #1 \text{exp\_stop_f}:194 \or: \exp_after:wN \use:n
                            195 \or: \exp_after:wN \use_i_ii:nnn
                            196 \or: \exp_after:wN \use_i:nnn
                            197 \fi:
                            198 { \exp_stop_f: ; 0 } 0 0 ;
                            199 }
                            200 \cs_new:Npn \__zhnum_split_number_aux:wwn #1 ; #2 ; #3
                            201 { \zhnum_split_number:nn {#1} { #2#3 } }
   \zhnum_split_number:nn 最后加入的 \q_recursion_tail 是停止递归的标志,而 \q_nil 用于占位。
                            202 \cs_new:Npn \zhnum_split_number:nn #1#2
                            203 \frac{1}{203}204 \zhnum_split_number:NNnNNNNW \c_true_bool \c_true_bool {#1}
                            205 #2 \q_recursion_tail \q_nil \q_nil \q_nil \q_recursion_stop
                            206 }
                            207 \cs_generate_variant:Nn \zhnum_split_number:nn { f }
\zhnum_split_number:NNnNNNw 将输入的整数由高位到低位,以四位为一段进行处理。
                            208 \cs_new:Npn \zhnum_split_number:NNnNNNNw #1#2#3#4#5#6#7
                            209 {
                            210 \quark_if_recursion_tail_stop:N #4
                            211 \int_compare:nNnTF { \#4\#5\#6\#7 } = \c_zero
                            212 { \use_i:nn }
                            213 {
                            \verb|214| \verb|14| \verb|14| \verb|14| \verb|14| \verb|214| \verb|214|215 \zhnum_process_number:NNNNNN #4#5#6#7#1#2
                            216 \zhnum_scale_map:n {#3}
                            217 \int_{\infty}^{\infty} and \int_{\infty}^{\infty} = \c_zero
                            218 }
                            219 { \zhnum_split_number:NNfNNNNW \c_false_bool \c_true_bool }
                            220 { \zhnum_split_number:NNfNNNNw \c_true_bool \c_false_bool }
                            221 { \int_eval:n { #3 - \c_one } }
                            222 }
                            223 \cs_generate_variant:Nn \zhnum_split_number:NNnNNNNW { NNf }
```

```
\zhnum_process_number:NNNNNN 对四位数字按情况进行处理。
```

```
224 \cs_new:Npn \zhnum_process_number:NNNNNN #1#2#3#4#5#6
                      225 \frac{1}{2}226 \int_{\text{226}} \int_{\text{226}} \frac{\tanh\text{F} {\#1}}{1} = \c_{\text{226}}227 \{ \bool\_if:NF #6 \{ \c\_zhnum\_zero_t1 \} \}228 { \zhnum_digit_map:n {#1} \c__zhnum_thousand_tl }
                      229 \int_{\text{compare: nNnTF } \{ \#2 \} = \c_{zero}230 \{ \int \mathrm{compare: nNnF } \#1 * (\#3\#4) \} = \c_2 = \{ \c_2 \text{hnum\_zero_t1 } \}231 {
                      232 \bool_lazy_and:nnTF
                      233 { \lceil \frac{1}{2 \text{lnum\_ancient\_bool}} \rceil234 \{ \int_{\text{compare}_p: nNn } \#2 \} = \c_{\text{two}}235 { \zhnum_digit_map:n { #2 00 } }
                      236 { \zhnum_digit_map:n {#2} \c__zhnum_hundred_tl }
                      237 }
                      238 \int \int \text{compare: nNnTF } \{ \#3 \} = \c_0239 {\int_{\text{compare:}} f \#2 * #4 } = \c_0 \ {\c_2 \#2 + \c_1 }240 {
                      241 \bool_lazy_all:nF
                      242 {
                      243 { \int_{compare\_p:nNn} f#3} = \c_{one}244 { \int_{compare_p:nNn } #1#2} = \c_zero }245 {#6}
                      246 {#5}
                      247 }
                      248 {
                      249 \bool_lazy_and:nnTF
                      250 { \l__zhnum_ancient_bool }
                      251 { \int_{compare\_p:n} {\c_one < #3 < \c_five } }252 { \zhnum_digit_map:n { #3 0 } \use_none:n }
                      253 { \zhnum_digit_map:n {#3} }
                      254 }
                      255 \c_zhnum_ten_tl
                      256 }
                      257 \int_compare:nNnF {#4} = \c_zero {\xham}{diff\_map:n {#4}}258 }
             \zhdig 用于将 LATFX 计数器按中文数字串输出。
                      259 \DeclareExpandableDocumentCommand \zhdig { +o +m }
                     260 \epsilon261 \IfNoValueTF {#1}
                      262 { \zhnum_digits_counter:n }
                      263 { \zhdigwithoptions {#1} }
                      264 {#2}
                      265 }
                      266 \NewDocumentCommand \zhdigwithoptions { +m +m }
                      267 {
                      268 \group_begin:
                      269 \keys_set:nn { zhnum / options } {#1}
                      270 \zhnum_digits_counter:n #1 {#2}
                      271 \group_end:
                      272 }
                      273 \cs_new:Npn \zhnum_digits_counter:n #1
                      274 \frac{1}{274}275 \int_if_exist:cTF { c@#1 }
                      276 { \zhnum_digits_null:v { c@#1 } }
                     277 \{\ \mathcal{L}_zhnum_counter_error:n \{ \#1 \} \ \}278 }
            \@zhdig 用于支持 \pagenumbering{zhdig}。
                      279 \cs_new_nopar:Npn \@zhdig #1 { \zhnum_digits_null:f { \int_eval:n {#1} } }
          \zhdigits
\zhdigitswithoptions
                     将输入的数字输出为中文数字串输出。
                      280 \DeclareExpandableDocumentCommand \zhdigits { +s +o +m }
                      281 \frac{1}{281}282 \IfNoValueTF {#2}
```

```
283 { \zhnum_digits:Nn #1 }
                     284 { \zhdigitswithoptions {#1} {#2} }
                     285 {#3}
                     286 }
                     287 \NewDocumentCommand \zhdigitswithoptions { +m +m +m }
                     288 {
                     289 \group_begin:
                     290 \keys_set:nn { zhnum / options } {#2}
                     291 \zhnum_digits:Nn #1 {#3}
                     292 \group_end:
                     293 }
\zhnum_digits_zero:n
\zhnum_digits_null:n
                    快捷方式。
                     294 \cs_new_nopar:Npn \zhnum_digits_zero:n
                     295 { \zhnum_digits:Nn \BooleanTrue }
                     296 \cs_new_nopar:Npn \zhnum_digits_null:n
                     297 { \zhnum_digits:Nn \BooleanFalse }
                     298 \cs_generate_variant:Nn \zhnum_digits_null:n { V , v , f }
   \zhnum_digits:Nn 与 \zhnum_integer:n 类似,但不用去掉多余的零。
                     299 \cs_new:Npn \zhnum_digits:Nn #1#2
                     300 {
                     301 \exp_after:wN \__zhnum_read_digits:w
                     302 \times \text{number}303 \exp_after:wN \__zhnum_read_sign_loop:NN \exp_after:wN #1
                     304 \exp:w \exp_end_continue_f:w \use:n
                     305 #2 \exp_stop_f: \q_recursion_tail \q_recursion_stop
                     306 }
                     307 \cs_new:Npn \__zhnum_read_sign_loop:NN #1#2
                     308 {
                     309 \if:w + \if:w - \exp_not:N #2 + \fi: \exp_not:N #2
                     310 \exp_after:wN \__zhnum_read_sign_loop:NN \exp_after:wN #1
                     311 \exp:w \exp_end_continue_f:w \exp_after:wN \use:n
                     312 \else:
                     313 1 \exp_after:wN ;
                     314 \exp_after:wN \__zhnum_read_digits_loop:NN
                     315 \exp_after:wN #1
                     316 \exp after:wN #2
                     317 \fi:
                     318 }
                     319 \cs_new:Npn \__zhnum_read_digits_loop:NN #1#2
                     320 \frac{1}{20}321 \zhnum_if_digit:NTF #2
                     322 { \__zhnum_output_digits:NN #1#2 }
                     323 {
                     324 \quark_if_recursion_tail_stop:N #2
                     325 \if:w .\exp_not:N #2 \exp_after:wN \c__zhnum_dot_tl \fi:
                     326 }
                     327 \exp_after:wN \__zhnum_read_digits_loop:NN \exp_after:wN #1
                     328 \exp:w \exp_end_continue_f:w \use:n
                     329 }
                     330 \cs_new:Npn \__zhnum_read_digits:w #1 ;
                     331 {
                     332 \int \int \text{compare: } nNnF \{#1\} = \c_one333 { \c__zhnum_minus_tl }
                     334 }
                     335 \cs_new:Npn \__zhnum_output_digits:NN #1#2
                     336 {
                     337 \quad \text{CS}:W338 c__zhnum_
                     339 \if_int\_compare:w #2 = \c_zero340 \IfBooleanTF #1 { zero } { null }
                     341 \else:
                     342 #2
                     343 \qquad \qquad \text{if } i:
                     344 _tl
```

```
345 \cs_end:
                       346 }
             \zhdate 输出中文日期。
                      347 \DeclareExpandableDocumentCommand \zhdate { +s +m }
                       348 {
                       349 \__zhnum_date:www #2 \q_stop
                       350 \IfBooleanT #1
                       351 { \__zhnum_week_day:www #2 \q_stop }
                       352 }
                       353 \cs_new:Npn \__zhnum_date:www #1/#2/#3 \q_stop
                       354 { \__zhnum_date_aux:nnn {#1} {#2} {#3} }
            \zhtoday 输出当天日期。
                      355 \cs_new_nopar:Npn \zhtoday
                       356 { \__zhnum_date_aux:Vnn \tex_year:D \tex_month:D \tex_day:D }
\__zhnum_date_aux:nnn 357 \cs_new_nopar:Npn \__zhnum_date_aux:nnn
                       358 {
                       359 \bool_if:NTF \l__zhnum_time_bool
                       360 { \_zhnum_date_aux:NNnnnn \zhnum_digits_null:n \zhnum_int:n { } }
                       361 { \lceil \cdot \cdot \cdot \rceil \} } }
                       362 }
                      363 \cs_new:Npn \__zhnum_date_aux:Nnnnn #1
                       364 { \__zhnum_date_aux:NNnnnn #1#1 }
                       365 \cs_new:Npn \__zhnum_date_aux:NNnnnn #1#2#3#4#5#6
                       366 {
                       367 #1 {#4} #3 \c__zhnum_year_tl #3
                       368 #2 {#5} #3 \c__zhnum_month_tl #3
                       369 #2 {#6} #3 \c__zhnum_day_tl
                       370 }
                      371 \cs_generate_variant:Nn \__zhnum_date_aux:nnn { V }
           \zhweekday 输出星期
                      372 \cs_new:Npn \zhweekday #1
                      373 { \__zhnum_week_day:www #1 \q_stop }
eek_day:www 用 Zeller 公式计算的结果 h 与实际星期的关系是 d = h + 5 (mod 7) + 1。
                       374 \cs_new:Npn \__zhnum_week_day:www #1/#2/#3 \q_stop
                       375 {
                       376 \if_case:w \zhnum_Zeller:nnn {#1} {#2} {#3} \exp_stop_f:
                       377 \c__zhnum_sat_tl
                       378 \or: \c__zhnum_sun_tl
                       379 \or: \c_zhnum_mon_tl
                       380 \or: \c__zhnum_tue_tl
                       381 \or: \c__zhnum_wed_tl
                       382 \qquad \text{or: } \c_z \text{hnum_thu_t1}383 \or: \c__zhnum_fri_tl
                      384 \fi:
                       385 }
    \zhnum_Zeller:nnn
\zhnum_Zeller_aux:Nnnn
  \zhnum_two_digits:n
                      用 Zeller 公式1 计算星期几。
                      386 \cs_new:Npn \zhnum_Zeller:nnn #1#2#3
                      387 {
                       388 \int_compare:nNnTF
                       389 { #1 \zhnum_two_digits:n {#2} \zhnum_two_digits:n {#3} } > { 1582 10 04 }
                       390 { \__zhnum_Zeller_aux:Nnnn \zhnum_Zeller_Gregorian:nnn }
                       391 { \__zhnum_Zeller_aux:Nnnn \zhnum_Zeller_Julian:nnn }
                       392 {#1} {#2} {#3}
                       393 }
                       394 \cs_new:Npn \__zhnum_Zeller_aux:Nnnn #1#2#3#4
                       395 {
                       396 \int_compare:nNnTF {#3} < \c_three
```
<span id="page-10-42"></span><span id="page-10-41"></span><span id="page-10-40"></span><span id="page-10-39"></span><span id="page-10-38"></span><span id="page-10-37"></span><span id="page-10-36"></span><span id="page-10-35"></span><span id="page-10-34"></span><span id="page-10-33"></span><span id="page-10-32"></span><span id="page-10-28"></span><span id="page-10-27"></span><span id="page-10-26"></span><span id="page-10-22"></span><span id="page-10-18"></span><span id="page-10-17"></span><span id="page-10-15"></span><span id="page-10-14"></span><span id="page-10-10"></span><span id="page-10-9"></span><span id="page-10-8"></span><span id="page-10-7"></span><span id="page-10-3"></span><span id="page-10-0"></span>http://en.wikipedia.org/wiki/Zeller's\_congruence

```
397 { #1 { #2 - \c_one } { #3 + \c_twelve } {#4} }
398 { #1 {#2} {#3} {#4} }
399 }
400 \cs_new:Npn \zhnum_two_digits:n #1
401 \sim 5
402 \int_compare:nNnT {#1} < \c_ten { 0 }
403 \int_eval:n {#1}
404 }
```
\zhnum\_Zeller\_Gregorian:nnn 格里历(1582年10月15日及以后)的计算公式

<span id="page-11-0"></span>
$$
h = \left(q + \left\lfloor \frac{26(m+1)}{10} \right\rfloor + Y + \left\lfloor \frac{Y}{4} \right\rfloor + 6\left\lfloor \frac{Y}{100} \right\rfloor + \left\lfloor \frac{Y}{400} \right\rfloor \right) \pmod{7}
$$

<span id="page-11-25"></span><span id="page-11-15"></span><span id="page-11-10"></span>其中  $Y$  为年,  $m$  为月,  $q$  为日; 若  $m = 1, 2$ , 则令  $m + = 12$ , 同时  $Y - -$  。 \cs\_new:Npn \zhnum\_Zeller\_Gregorian:nnn #1#2#3 {

<span id="page-11-16"></span><span id="page-11-1"></span> \int\_mod:nn { (#3) 410  $+ \int_{div\_truncated:nn$  { 26 \* (#2 + \c\_one ) } \c\_ten  $411 + (+1)$  + \int\_div\_truncate:nn {#1} \c\_four + \c\_six \* \int\_div\_truncate:nn {#1} \c\_one\_hundred  $414 + \int_div_truncate:nn$  {#1} { 400 } } 416 { \c\_seven } }

\zhnum\_Zeller\_Julian:nnn 儒略历(1582年10月4日及以前)的计算公式

```
h = \left( q + \left\lfloor \frac{26(m+1)}{10} \right\rfloor + Y + \left\lfloor \frac{Y}{4} \right\rfloor\left(\frac{1}{4}\right) + 5 (mod 7)
418 \cs_new:Npn \zhnum_Zeller_Julian:nnn #1#2#3
```
<span id="page-11-26"></span><span id="page-11-17"></span><span id="page-11-2"></span> { \int\_mod:nn { (#3) 423  $+ \int_{div_truncate:nn { 26 * ( #2 + \c_one ) } \c_ten$  $424 + (+1)$  + \int\_div\_truncate:nn {#1} \c\_four 426  $+ \c_$ ive } 428 { \c\_seven } }

\zhtime 输出时间。

```
430 \cs_new:Npn \zhtime #1
431 \quad {\_{\_\_Z}}hnum_time:ww #1 \q_stop }
432 \use:x
433 {
434 \cs_new:Npn \exp_not:N \__zhnum_time:ww ##1 \c_colon_str ##2 \exp_not:N \q_stop
435 }
436 { \__zhnum_time_aux:nn {#1} {#2} }
```
<span id="page-11-28"></span><span id="page-11-27"></span><span id="page-11-24"></span><span id="page-11-23"></span><span id="page-11-18"></span><span id="page-11-14"></span><span id="page-11-5"></span><span id="page-11-4"></span>\zhcurrtime 输出当前时间。 \cs\_new\_nopar:Npn \zhcurrtime { \\_\_zhnum\_time\_aux:nn 440  $\{ \int\,du$   $\text{truncate:nn} \text{time:D} \{ 60 } \}$  { \int\_mod:nn \tex\_time:D { 60 } } }

```
\__zhnum_time_aux:nn
   \__zhnum_time_aux:Nnnn
                          443 \cs_new_nopar:Npn \__zhnum_time_aux:nn
                         444 {
                           445 \bool_if:NTF \l__zhnum_time_bool
                           446 \{ \ \_\_zhnum_time_aux: Nnnn \ \znhnum_int:n {\ } \}447 { \L_zhnum_time_aux:Nnnn \int tot_to_arabic:n {\l_1_zhnum_arabic_sep_tl} }448 }
                           449 \cs_new:Npn \__zhnum_time_aux:Nnnn #1#2#3#4
                           450 \{451 #1 \{#3} #2 \c__zhnum_hour_tl #2
                           452 #1 {#4} #2 \c__zhnum_minute_tl
                           453 }
       \zhnum_digit_map:n 阿拉伯数字与中文数字的映射。
                           454 \cs_new:Npn \zhnum_digit_map:n #1
                           455 { \use:c { c__zhnum_ #1 _tl } }
       \zhnum_scale_map:n
  \zhnum_scale_map_loop:n
                          大数系统的映射。
                          456 \cs_new:Npn \zhnum_scale_map:n #1
                           457 \frac{1}{2}458 \cs_if_exist_use:cF { c__zhnum_s #1 _tl }
                           459 { \zhnum_scale_map_hook:n {#1} }
                           460 }
                           461 \cs_new:Npn \zhnum_scale_map_loop:n #1
                           462 \{ \znhnum\_scale\_map:n \{ \int_mod:nn \{ #1} \l_{zhnum\_scale\_int} \}463 \cs_generate_variant:Nn \zhnum_scale_map:n { f }
                           464 \int_new:N \l__zhnum_scale_int
                           465 \int_set_eq:NN \l__zhnum_scale_int \c_eleven
                           466 \cs_new_eq:NN \zhnum_scale_map_hook:n \zhnum_scale_map_loop:n
                           467 \tl_const:cn { c__zhnum_s0_tl } { }
     \zhnumExtendScaleMap 扩展进位系统。
                           468 \NewDocumentCommand \zhnumExtendScaleMap { > { \TrimSpaces } +o +m }
                           469 \{470 \int_zero:N \l_tmpa_int
                           471 \clist_map_function:nN {#2} \zhnum_set_scale:n
                           472 \IfNoValueF {#1}
                           473 \{ \csc_set: Npn \zhnum\_scale\_map\_hook:n ##1 \{ \#1 \} \}474 }
       \zhnum_set_scale:n 475 \cs_new_protected:Npn \zhnum_set_scale:n #1
                           476 \{477 \int_incr:N \l_tmpa_int
                           478 \tl_set:Nx \l_tmpa_tl
                           479 { c__zhnum_s \int_eval:n { \l_tmpa_int + \c_eleven } _tl }
                           480 \tl_if_exist:cF { \l_tmpa_tl }
                           481 { \int_incr:N \l__zhnum_scale_int }
                           482 \lt1_set:cn { \lceil \ldots \rceil } {#1}
                           483 }
 \zhnum_ganzhi_normal:nnn 保证干支的参数为正数。
                           484 \cs_new:Npn \zhnum_ganzhi_normal:nnn #1#2#3
                           485 \sim486 \int_{compare: nNnF {\#1} < \c{.487 { \cs_if_exist_use:c { c__zhnum_ #2 _ #1 _tl } }
                           488 }
 \zhnum_ganzhi_cyclic:nnn
\__zhnum_ganzhi_cyclic_mod:nnnn
                          对超出范围的数字取模,参数 0 的结果是空值。
                           489 \cs_new:Npn \zhnum_ganzhi_cyclic:nnn #1#2#3
                           490 {
                           491 \int_Compare:nNnF {#1} = \c_zero492 {
                           493 \cs_if_exist_use:cF { c__zhnum_ #2 _ #1 _tl }
                           494 {
                           495 \__zhnum_ganzhi_cyclic_mod:fnnn
                           496 { \int_mod:nn {#1} {#3} } {#1} {#2} {#3}
```

```
497 }
                     498 }
                     499 }
                     500 \cs_new:Npn \__zhnum_ganzhi_cyclic_mod:nnnn #1#2#3#4
                     501 \frac{f}{f}502 \int_{\text{complex}} f#2 > c_zero503 { \use:c { c__zhnum_ #3 _ #1 _tl } }
                     504 {
                     505 \int_C \phi:nNnTF {#1} = \c_zero
                     506 { \use:c { c__zhnum_ #3 _ 1 _tl } }
                     507 \{ \use:c { c__zhnum \#3 \_ \int_e #1 + #4 + 1 } _t \}508 }
                     509 }
                     510 \cs_generate_variant:Nn \__zhnum_ganzhi_cyclic_mod:nnnn { f }
  \zhnum_ganzhi:nnn 默认不对超出范围的数字取模。
                    511 \cs_new_eq:NN \zhnum_ganzhi:nnn \zhnum_ganzhi_normal:nnn
                     512 \cs_generate_variant:Nn \zhnum_ganzhi:nnn { f }
         \zhtiangan 天干。
                    513 \cs_new:Npn \zhtiangan #1
                     514 { \zhnum_ganzhi:fnn { \int_eval:n {#1} } { tiangan } { 10 } }
           \zhdizhi 地支。
                    515 \cs_new:Npn \zhdizhi #1
                    516 { \zhnum_ganzhi:fnn { \int_eval:n {#1} } { dizhi } { 12 } }
          \zhganzhi 干支。
                    517 \cs_new:Npn \zhganzhi #1
                    518 { \zhnum_ganzhi:fnn { \int_eval:n {#1} } { ganzhi } { 60 } }
      \zhganzhinian 干支纪年。
                     519 \cs_new:Npn \zhganzhinian #1
                     520 { \zeta \zhnum_ganzhi_nian:f { \int_eval:n {#1} } }
\zhnum_ganzhi_nian:n 干支纪年。公元元年是 \zhganzhi{58}。
                     521 \cs_new:Npn \zhnum_ganzhi_nian:n #1
                     522 {
                     523 \int_compare:nNnTF {#1} > \c_zero
                     524 { \use:c { c__zhnum_ganzhi_ \int_mod:nn { #1 + 57 } { 60 } _tl } }
                     525 {
                     526 \int_C \phi \int_compare:nNnF {#1} = \c_zero
                     527528 \use: c
                     529 \{530 c__zhnum_ganzhi_
                     531 \int_eval:n { \int_mod:nn { #1 - 2 } { 60 } + 60 }
                     532 -t1533 }
                     534 }
                     535 }
                     536 }
                     537 \cs_generate_variant:Nn \zhnum_ganzhi_nian:n { f }
                        根据需要设置中文阿拉伯数字。
                     538 \group_begin:
                     539 \tl_set:Nn \l_tmpa_tl
                     540 {
                     541 - .tl_set:N = \lceil l_zhnum\_minus_t1 \rceil,
                     542 -0 \texttt{-tl\_set}: \mathbb{N} = \lceil \texttt{l\_zhnum\_null\_tl} \rceil,
                     543 }
                     544 \tl_put_right:Nx \l_tmpa_tl
                     545 {
                     546 E2 .tl_set:N = \exp_not:c { l_zhnum_ 100 _tl },
```

```
547 E3 .tl_set:N = \exp_not: c { l_ zhnum_ 1000 _ t1 }548 FE2 .tl_set:N = \exp_not:c { l__zhnum_financial_ 100 _tl }
549 FE3 .tl_set:N = \exp_not:c { l__zhnum_financial_ 1000 _tl } ,
550 D11 .tl_set:N = \exp_not:c { l__zhnum_dizhi_ 11 _tl },
551 D12 .tl_set:N = \exp_not:c { l__zhnum_dizhi_ 12 _tl },
552 E44 .tl_set:N = \exp_not:c { l__zhnum_ s11 _tl },
553 }
554 \int_step_inline:nnnn { 1 } { 1 } { 10 }
555 {
556 \tl_put_right:Nx \l_tmpa_tl
557 {
558 \#1 .tl_set:N = \exp_not:c { l__zhnum_ #1 _tl } ,
559 F#1 .tl_set:N = \exp_not:c { l_zhnum_financial_ #1 _tl },
560 T#1 .tl_set:N = \exp_not: c \{ l_ zhnum\_tiangan_ #1 _tl \},
561 D#1 .tl_set:N = \exp_not:c { l__zhnum_dizhi_ #1 _tl } ,
562 GZ#1 .tl_set:N = \exp_not:c { l__zhnum_ganzhi_ #1 _tl } ,
563 E \int_eval:n { #1 * 4 }
564 .tl_set:N = \exp_not:c { l_zhnum_ s#1 _tl },
565 }
566 }
567 \int_step_inline:nnnn { 11 } { 1 } { 60 }
568 {
569 \tl_put_right:Nx \l_tmpa_tl
570 { GZ#1 .tl_set:N = \exp_not:c { l__zhnum_ganzhi_ #1 _tl }, }
571 }
572 \clist_map_inline:nn { 0 , 100 , 1000 }
573 {
574 \tl_put_right:Nx \l_tmpa_tl
575 {
576 \#1 .tl_set:N = \exp_not:c { l__zhnum_ #1 _tl }
577 F#1 .tl_set:N = \exp_not:c { l__zhnum_financial_ #1 _tl },
578 }
579 }
580 \clist_map_inline:nn { 20 , 30 , 40 , 200 }
581 {
582 \tl_put_right:Nx \l_tmpa_tl
583 \{ #1 .tl\_set:N = \exp\_not:c \{ l\_zhnum\_ #1 _tl \} , \}584 }
585 \clist map inline:nn
586 {
587 dot , and , parts , year , month , day , weekday , hour , minute
588 mon , tue , wed , thu , fri , sat , sun
589 }
590 {
591 \tl_put_right:Nx \l_tmpa_tl
592 \{ #1 .tl\_set:N = \exp\_not:c \{ l\_zhnum\_ #1 _tl \} , \}593 }
594 \use:x
595 {
596 \group_end:
597 \keys_define:nn { zhnum / options } { \exp_not:o \l_tmpa_tl }
598 }
将配置文件中的中文数字保存到 prop 变量中。
599 \cs_new_protected:Npn \zhnum_set_digits_map:nn #1#2
600 { \prop_put:Nnn \l__zhnum_cfg_map_prop {#1} {#2} }
601 \cs_new_protected:Npn \zhnum_set_digits_map:nnn #1#2#3
602 {
603 \prop_put_if_new:Nnn \l__zhnum_cfg_map_prop {#1} {#3}
604 \prop_put:Nnn \l__zhnum_cfg_map_var_prop {#1_#2} {#3}
605 }
606 \cs_new_protected:Npn \zhnum_set_financial_map:nn #1#2
607 { \prop_put:Nnn \l__zhnum_cfg_map_finan_prop {#1} {#2} }
608 \cs_new_protected:Npn \zhnum_set_financial_map:nnn #1#2#3
609 {
610 \prop_put_if_new:Nnn \l__zhnum_cfg_map_finan_prop {#1} {#3}
611 \prop_put:Nnn \l__zhnum_cfg_map_var_prop { financial_#1_#2 } {#3}
```
<span id="page-14-35"></span><span id="page-14-34"></span><span id="page-14-33"></span><span id="page-14-32"></span><span id="page-14-31"></span><span id="page-14-24"></span><span id="page-14-23"></span><span id="page-14-22"></span><span id="page-14-21"></span><span id="page-14-20"></span><span id="page-14-6"></span><span id="page-14-5"></span><span id="page-14-4"></span><span id="page-14-3"></span><span id="page-14-2"></span><span id="page-14-1"></span>\zhnum\_set\_digits\_map:nn \zhnum\_set\_digits\_map:nnn \zhnum\_set\_financial\_map:nn \zhnum\_set\_financial\_map:nnn \zhnum\_set\_tiangan\_map:nn \zhnum\_set\_dizhi\_map:nn \l\_\_zhnum\_cfg\_map\_prop \l\_\_zhnum\_cfg\_map\_var\_prop \l\_\_zhnum\_cfg\_map\_finan\_prop \l\_\_zhnum\_cfg\_map\_ganzhi\_prop

```
612 }
                          613 \cs_new_protected:Npn \zhnum_set_tiangan_map:nn #1#2
                             614 { \prop_put:Nnn \l__zhnum_cfg_map_ganzhi_prop { tiangan_#1 } {#2} }
                          615 \cs_new_protected:Npn \zhnum_set_dizhi_map:nn #1#2
                          616 { \prop_put:Nnn \l__zhnum_cfg_map_ganzhi_prop { dizhi_#1 } {#2} }
                          617 \prop_new:N \l__zhnum_cfg_map_prop
                          618 \prop_new:N \l__zhnum_cfg_map_var_prop
                          619 \prop_new:N \l__zhnum_cfg_map_finan_prop
                          620 \prop_new:N \l__zhnum_cfg_map_ganzhi_prop
    \zhnum_parse_config:
    \zhnum_check_simp:nn
\zhnum_check_financial:nn
        \zhnum_set_zero:
    \zhnum_set_week_day:
                         将 prop 表转化到单独的 tl 变量。
                          621 \cs_new_protected_nopar:Npn \zhnum_parse_config:
                          622 \frac{1}{2}623 \prop_map_function:NN \l__zhnum_cfg_map_prop \zhnum_check_simp:nn
                          624 \prop_map_function:NN \l__zhnum_cfg_map_ganzhi_prop \zhnum_assgin_ganzhi:nn
                          625 \zhnum_set_zero:
                          626 \zhnum_set_week_day:
                          627 \bool_if:NF \l__zhnum_reset_bool
                          628 {
                          629 \zhnum_assgin_const:
                          630 \bool_set_true:N \l__zhnum_reset_bool
                          631 }
                          632 }
                          633 \cs_new_protected:Npn \zhnum_check_simp:nn #1#2
                          634 {
                          635 \__zhnum_check_simp_aux:nn {#2} {#1}636 \prop_get:NnNT \l__zhnum_cfg_map_finan_prop {#1} \l_tmpa_tl
                          637 { \exp_args:No \__zhnum_check_simp_aux:nn { \l_tmpa_tl } { financial_ #1 } }
                          638 }
                          639 \cs_new_protected:Npn \__zhnum_check_simp_aux:nn #1#2
                          640 \frac{1}{2}641 \prop_get:NnNTF \l__zhnum_cfg_map_var_prop { #2 _trad } \l_tmpa_tl
                          642 \uparrow643 \prop_get:NnNF \l__zhnum_cfg_map_var_prop { #2 _simp } \l_tmpb_tl
                          644 { \t{t1_set: Nn \l{ \t{#1}} }645 \tl_set:cx { l__zhnum_ #2 _tl }
                          646 {
                          647 \exp_not:n { \bool_if:NTF \l__zhnum_simp_bool }
                          648 { \exp_not:o \l_tmpb_tl } { \exp_not:o \l_tmpa_tl }
                          649
                          650 }
                          651 { \tl_set:cn { l__zhnum_ #2 _tl } {#1} }
                          652 }
                          653 \cs_new_protected_nopar:Npn \zhnum_assgin_const:
                          654 {
                          655 \prop_map_function:NN \l__zhnum_cfg_map_prop \zhnum_check_financial:nn
                          656 \zhnum_set_alias:
                          657 }
                          658 \cs_new_protected:Npn \zhnum_check_financial:nn #1#2
                          659 {
                          660 \prop_get:NnNTF \l__zhnum_cfg_map_finan_prop {#1} \l_tmpa_tl
                          661 {
                          662 \zhnum_assgin_const_tl:cx { c__zhnum_ #1 _tl }
                          663 {
                          664 \exp_{\text{} \bool_{if:NTF} \l_ zhnum_{normal\_bool}665 { \exp_not:c { l__zhnum_ #1 _tl } }
                          666 { \exp_not:c { l__zhnum_financial_ #1 _tl } }
                          667 }
                          668 }
                          669 {
                          670 \zhnum_assgin_const_tl:cx
                          671 { c_2hnum_ #1 _tl } { \exp_not: c { l_2hnum_ #1 _tl } }672 }
                          673 }
                          674 \cs_new_protected_nopar:Npn \zhnum_set_zero:
                          675 {
                          676 \tl_set:cx { l__zhnum_0_tl }
```

```
677 \uparrow678 \exp_not:n { \bool_if:NTF \l__zhnum_null_bool }
                     \texttt{for} \begin{minipage}[t]{0.5\textwidth} \centering \begin{tabular}{c} \end{tabular} \end{minipage} \begin{minipage}[t]{0.5\textwidth} \centering \begin{tabular}{c} \end{tabular} \end{minipage} \begin{minipage}[t]{0.5\textwidth} \centering \begin{tabular}{c} \end{tabular} \end{minipage} \end{minipage} \begin{minipage}[t]{0.5\textwidth} \centering \begin{tabular}{c} \end{tabular} \end{minipage} \begin{minipage}[t]{0.5\textwidth} \centering \begin{tabular}{c} \end{tabular} \end{minipage} \end{minipage}680 }
                     681 }
                     682 \cs_new_protected_nopar:Npn \zhnum_set_week_day:
                     683 {
                     684 \tl_set:Nx \l__zhnum_mon_tl
                     685 \{ \exp_not: N \c__zhnum\_weekday_tl \exp_not: v { l__zhnum_t_l_t} \}686 \tl_set:Nx \l__zhnum_tue_tl
                     687 { \exp_not:N \c__zhnum_weekday_tl \exp_not:v { l__zhnum_2_tl } }
                     688 \tl_set:Nx \l__zhnum_wed_tl
                     689 \{ \exp_not: N \c__zhnum\_weekday_tl \exp_not: v { l__zhnum_3_tl } \}690 \tl_set:Nx \l__zhnum_thu_tl
                     691 { \exp_not:N \c__zhnum_weekday_tl \exp_not:v { l__zhnum_4_tl } }
                     692 \tl_set:Nx \l__zhnum_fri_tl
                     693 { \exp_not:N \c__zhnum_weekday_tl \exp_not:v { l__zhnum_5_tl } }
                     694 \tl_set:Nx \l__zhnum_sat_tl
                     695 \{ \exp_not: N \c__zhnum\_weekday_tl \exp_not: v { l_zhnum_6_tl } \}696 \tl_set:Nx \l__zhnum_sun_tl
                     697 { \exp_not:N \c__zhnum_weekday_tl \exp_not:o \l__zhnum_day_tl }
                     698 }
                     699 \clist_map_inline:nn { mon , tue , wed , thu , fri , sat , sun }
                     700 { \tilde{ c_{zhnum}} #1 _tl } { \exp_not:c { 1__zhnum_ #1 _tl } } }
                     701 \cs_new_protected:Npn \zhnum_assgin_ganzhi:nn #1#2
                     702 { \tl_set:cn { l__zhnum_ #1 _tl } {#2} }
                     703 \cs_new:Npn \zhnum_zero_mod:nn #1#2
                     704 \{ \exp_args: Nf \_{zhnum\_zero\_mod_aux:nn \{ \int#1} \{ #2 \} \{ #2 \} \}705 \cs_new:Npn \__zhnum_zero_mod_aux:nn #1#2
                          \{ \int_{\text{compare: nNnTF } \#1} = \c_{\text{zero } \#2} \{ \#1 \} \}707 \int_step_inline:nnnn { 1 } { 1 } { 60 }
                     708 {
                     709 \tl_const:cx { c__zhnum_ganzhi_ #1 _tl } { \exp_not:c { l__zhnum_ganzhi_ #1 _tl } }
                     710 \tl_set:cx { l__zhnum_ganzhi_ #1 _tl }
                     711 {
                     712 \exp_not:c { l_zhnum_tiangan_ \zhnum_zero_mod:nn {#1} { 10 } _tl }
                     713 \exp_not:c { l_zhnum_dizhi_ \zhnum_zero_mod:nn {#1} { 12 } _tl }
                     714 }
                     715 }
                     716 \cs_new_eq:cc { c__zhnum_ganzhi_ 0 _tl } { c__zhnum_ganzhi_ 60 _tl }
                     717 \cs_new_eq:NN \zhnum_assgin_const_tl:cx \tl_const:cx
                     718 \AtEndOfPackage
                     719 {
                     720 \prop_map_inline:Nn \l__zhnum_cfg_map_ganzhi_prop
                     721 \t { \tl}const:cx { c_zhnum#1 _tl } {\exp}_not: c { l_zhnum#1 _tl } }722 \cs_new_eq:cc { c__zhnum_tiangan_ 0 _tl } { c__zhnum_tiangan_ 10 _tl }
                     723 \text{ \csc\_new\_eq:cc \{ c\_zhnum\_dizhi_ 0 _tl } { c\_zhnum\_dizhi_ 12 _tl } }724 \cs_set_eq:NN \zhnum_assgin_const_tl:cx \tl_set:cx
                     725 }
\zhnum_set_alias: 一些易于使用的别名。
                     726 \cs_new_eq:NN \zhnum_set_alias:NN \cs_new_eq:NN
                     727 \cs_new_protected_nopar:Npx \zhnum_set_alias:
                     728 {
                     729 \zhnum_set_alias:NN \exp_not:N \c__zhnum_zero_tl
                     730 \exp_not:c { c__zhnum_ 0 _tl }
                     731 \zhnum_set_alias:NN \exp_not:N \c__zhnum_ten_tl
                     732 \exp_not:c { c__zhnum_ 10 _tl }
                     733 \zhnum_set_alias:NN \exp_not:N \c__zhnum_hundred_tl
                     734 \exp_not:c { c__zhnum_ 100 _tl }
                     735 \zhnum_set_alias:NN \exp_not:N \c__zhnum_thousand_tl
                     736 \exp_not:c { c__zhnum_ 1000 _tl }
                     737 }
                     738 \AtEndOfPackage
                     739 { \cs_set_eq:NN \zhnum_set_alias:NN \tl_set_eq:NN }
```

```
\zhnum_load_cfg:n 根据选定编码载入配置文件。
```

```
740 \cs_new_protected:Npn \zhnum_load_cfg:n #1
741 {
742 \zhnum_set_cfg_name:Nn \l__zhnum_cfg_str {#1}
743 \str_if_eq:NNF \l__zhnum_cfg_str \l__zhnum_last_cfg_str
744 { \zhnum_update_cfg:n {#1} }
745 \zhnum_parse_config:
746 }
747 \cs_generate_variant:Nn \zhnum_load_cfg:n { o }
748 \cs_new_protected:Npn \zhnum_update_cfg:n #1
749 {
750 \prop_if_exist:cTF { g_zhnum_cfg_ \l__zhnum_cfg_str _prop }
751 { \str_set_eq:NN \l__zhnum_last_cfg_str \l__zhnum_cfg_str }
752 { \zhnum_input_cfg:n {#1} }
753 \__zhnum_update_cfg_prop:N \prop_set_eq:Nc
754 }
755 \cs_new_protected:Npn \zhnum_input_cfg:n #1
756 {
757 \file_if_exist:nTF { zhnumber - #1 .cfg }
758 {
759 \bool_set_false:N \l__zhnum_reset_bool
760 \__zhnum_update_cfg_prop:N \__zhnum_prop_initial:Nn
761 \group_begin:
762 \zhnum_set_catcode:
763 \file_input:n { zhnumber - #1 .cfg }
764 \__zhnum_update_cfg_prop:N \__zhnum_prop_gset_eq:Nn
765 \group_end:
766 }
767 { \msg_error:nnx { zhnumber } { file-not-found } {#1} }
768 }
769 \cs_new_protected:Npn \__zhnum_update_cfg_prop:N #1
770 {
771 #1 \l__zhnum_cfg_map_prop \{ g_2zhnum_cfg_ \l__zhnum_cfg_str _prop }
772 #1 \l__zhnum_cfg_map_var_prop { g__zhnum_cfg_var_ \l__zhnum_cfg_str _prop }
773 #1 \l__zhnum_cfg_map_finan_prop { g__zhnum_cfg_finan_ \l__zhnum_cfg_str _prop }
774 #1 \l__zhnum_cfg_map_ganzhi_prop { g__zhnum_cfg_ganzhi_ \l__zhnum_cfg_str _prop }
775 }
776 \cs_new_protected:Npn \__zhnum_prop_initial:Nn #1#2
777 \frac{1}{2}778 \prop_clear:N #1
779 \prop_new:c {#2}
780 }
781 \cs_new_protected:Npn \__zhnum_prop_gset_eq:Nn #1#2
782 { \prop_gset_eq:cN {#2} #1 }
783 \str_new:N \l__zhnum_cfg_str
784 \str_new:N \l__zhnum_last_cfg_str
785 \bool_new:N \l__zhnum_reset_bool
786 \msg_new:nnnn { zhnumber } { file-not-found }
787 { File<sup>~</sup>*#1'~not~found. }
788 {
789 The~requested~file~could~not~be~found~in~the~current~directory,~
790 in~the~TeX~search~path~or~in~the~LaTeX~search~path.
791 }
使用 upTFX 的时候,也不必将汉字的首字符设置为活动字符。 判断 ^^^^0021 是否为单个记
号的办法对 upTFX 不适用。
792 \bool_lazy_any:nTF
793 {
794 { \sys_if_engine_xetex_p: }
```

```
795 { \sys_if_engine_luatex_p: }
796 { \sys_if_engine_uptex_p: }
797 }
798 {
799 \cs_new_eq:NN \zhnum_if_unicode_engine_p: \c_true_bool
800 \cs_new_eq:NN \zhnum_if_unicode_engine:TF \use_i:nn
801 }
```
<span id="page-17-36"></span><span id="page-17-35"></span><span id="page-17-32"></span><span id="page-17-31"></span><span id="page-17-30"></span><span id="page-17-29"></span><span id="page-17-28"></span><span id="page-17-7"></span><span id="page-17-6"></span>\zhnum\_if\_unicode\_engine\_p: \zhnum\_if\_unicode\_engine:*TF*

```
802 \sqrt{ }803 \cs_new_eq:NN \zhnum_if_unicode_engine_p: \c_false_bool
                           804 \cs_new_eq:NN \zhnum_if_unicode_engine:TF \use_ii:nn
                           805 }
   \zhnum_set_catcode:
\zhnum_set_cfg_name:Nn
  \zhnum_reset_config:
                           设置与恢复配置文件前后的 catcode。pdfLATEX 需要将汉字的首字节设置为活动字符。
                           806 \if_predicate:w \zhnum_if_unicode_engine_p:
                           807 \cs_new_eq:NN \zhnum_set_catcode: \prg_do_nothing:
                           808 \cs_new_protected:Npn \zhnum_set_cfg_name:Nn #1#2
                           809 {
                           810 \str_set:Nx \l__zhnum_encoding_str {#2}
                           811 \str_set_eq:NN #1 \l__zhnum_encoding_str
                           812 }
                           813 \cs_new_eq:NN \zhnum_reset_config: \zhnum_parse_config:
                           814 \else:
                           815 \cs_new_protected_nopar:Npn \zhnum_set_catcode:
                           \hfill \mbox{\label{thm:1} \begin{minipage}{0.9\textwidth} \begin{tabular}{c} \multicolumn{2}{c}{\lambda} & \multicolumn{2}{c}{\lambda} & \multicolumn{2}{c}{\lambda} & \multicolumn{2}{c}{\lambda} & \multicolumn{2}{c}{\lambda} & \multicolumn{2}{c}{\lambda} & \multicolumn{2}{c}{\lambda} & \multicolumn{2}{c}{\lambda} & \multicolumn{2}{c}{\lambda} & \multicolumn{2}{c}{\lambda} & \multicolumn{2}{c}{\lambda} & \multicolumn{2}{c}{\lambda} & \multicolumn{2}{c}{\lambda} & \multicolumn{2}{c}{\lambda} & \mult817 \cs_new_protected_nopar:Npn \zhnum_set_active:
                           818 {
                           819 \str_case:onTF { \l__zhnum_encoding_str }
                           820 {
                           821 { gbk } { \int_set:Nn \l__zhnum_byte_min_int { "81 } }
                           822 { big5 } { \int_set:Nn \l__zhnum_byte_min_int { "A1 } }
                           823 }
                           824 \{ \int \left[ \text{sub}_1 \ldots \text{sub}_p \right]825 \{826 \int_set:Nn \l__zhnum_byte_min_int { "EO }
                           827 \int_set:Nn \l__zhnum_byte_max_int { "EF }
                           828 }
                           829 \int_step_function:nnnN
                           830 \{\lceil \lceil \log_2(n) \rceil\} \rceil { \lceil \log_2(n) \rceil { \lceil \log_2(n) \rceil }
                           831 { \l__zhnum_byte_max_int } \char_set_catcode_active:n
                           832 }
                           833 \int_new:N \l__zhnum_byte_min_int
                           834 \int_new:N \l__zhnum_byte_max_int
                           835 \cs_new_protected:Npn \zhnum_set_cfg_name:Nn #1#2
                           836 {
                           837 \str_set:Nx \l__zhnum_encoding_str {#2}
                           838 \str_set:Nx #1
                           839 {
                           840 \l__zhnum_encoding_str
                           841 \bool_if:NT \l__zhnum_active_char_bool { _active }
                           842 }
                           843 }
                           844 \cs_new_protected_nopar:Npn \zhnum_reset_config:
                           845 { \zeta \zhnum_load_cfg:o { \lceil \cdot \cdot \rceil and \zeta = coding_str } }
                           846 \bool_new:N \l__zhnum_active_char_bool
                           847 \bool_set_true:N \l__zhnum_active_char_bool
                           848 \fi:
               encoding
                  style
                   null
                  reset
                          宏包设置选项。
                           849 \keys_define:nn { zhnum / options }
                           850 {
                           851 encoding .choices:nn =
                           852 { UTF8 , GBK , Big5 }
                           853 {
                           854 \str_set:Nx \l__zhnum_encoding_str
                           855 { \str_fold_case:V \l_keys_choice_tl }
                           856 \zhnum_load_cfg:o { \l__zhnum_encoding_str }
                           857 },
                           858 encoding .default:n = { GBK },
                           859 encoding / Bg5 .meta:n = { encoding = Big5 } ,
                           860 encoding / unknown .code:n =
                           861 { \msg_error:nnn { zhnumber } { encoding-invalid } {#1} },
                           862 style .multichoice:,
                           863 style / Normal .code:n =
```

```
864 {
             865 \bool_set_false:N \l__zhnum_ancient_bool
             866 \bool_set_true:N \l__zhnum_normal_bool
             867 } ,
             868 style / Financial .code:n =
             869 {
             870 \hspace{20pt} \b{bold_set_false:N \setminus l\_zhnum\_ancient\_bool}871 \bool_set_false:N \l__zhnum_normal_bool
             872 }
             873 style / Ancient .code:n =
             874 {
             875 \bool_set_true:N \l__zhnum_ancient_bool
             876 \bool_set_true:N \l__zhnum_normal_bool
             877 }
             878 style / Simplified .code:n = \{\ \b{ool}\_set\_true:N \ \l{\_zhnum\_simp\_bool} \}879 style / Traditional .code:n = { \bool_set_false:N \l__zhnum_simp_bool } ,
             880 style .default:n = { Normal , Simplified } ,
             881 null .bool_set:N = \l__zhnum_null_bool ,
             882 time .choice: ,
             883 time / Chinese .code:n = \{\ \b{good}\}.code:n = \{\ \b{good}\}884 time / Arabic .code:n = { \bool_set_false:N \l__zhnum_time_bool },
             885 time .default:n = \{ Arabic \},
             886 reset .code:n = \{ \lambda \text{ } \lambda \text{ } \lambda \text{ } \lambda \text{ } \}887 activechar .bool_set:N = \lceil \frac{2h}{m} \rceil .bool_set:N = \lceil \frac{2h}{m} \rceil .
             888 ganzhi-cyclic .choice: ,
             889 ganzhi-cyclic / true .code:n =
             890 { \cs_set_eq:NN \zhnum_ganzhi:nnn \zhnum_ganzhi_cyclic:nnn } ,
             891 ganzhi-cyclic / false.code:n =
             892 { \cs_set_eq:NN \zhnum_ganzhi:nnn \zhnum_ganzhi_normal:nnn } ,
             893 ganzhi-cyclic .default:n = \{ true \},
             894 arabicsep .tl_set:N = \lceil \cdot \rceil_zhnum_arabic_sep_tl
             895 }
             896 \str_new:N \l__zhnum_encoding_str
             897 \msg_new:nnnn { zhnumber } { encoding-invalid }
             898 { The~encoding~`#1'~is~invalid. }
             899 { Available~encodings~are~`UTF8',~`GBK'~and~`Big5'. }
\zhnumsetup 在文档中设置 zhnumber 的接口。
             900 \NewDocumentCommand \zhnumsetup { +m }
             901 \sim902 \keys_set:nn { zhnum / options } {#1}
             903 \tex_ignorespaces:D
             904 }
                初始化设置和执行宏包选项。
             905 \keys_set:nn { zhnum / options } { style, time, arabicsep = { \tilde{ } } }
             906 \ProcessKeysOptions { zhnum / options }
                 如果没有选定编码,则根据引擎自动设置编码。
             907 \str_if_empty:NT \l__zhnum_encoding_str
             908 {
             909 \zhnum_if_unicode_engine:TF
             910 { \keys_set:nn { zhnum / options } { encoding = UTF8 } }
             911 { \keys_set:nn { zhnum / options } { encoding = GBK } }
             912 }
             913 〈/package〉
```
# <span id="page-19-29"></span><span id="page-19-28"></span><span id="page-19-23"></span><span id="page-19-22"></span><span id="page-19-21"></span><span id="page-19-20"></span><span id="page-19-19"></span><span id="page-19-18"></span><span id="page-19-17"></span><span id="page-19-16"></span><span id="page-19-15"></span><span id="page-19-14"></span><span id="page-19-13"></span><span id="page-19-12"></span><span id="page-19-1"></span>第 **[4](#page-3-0)** 节 中文数字配置文件

```
914 〈*config〉
915 〈*!big5〉
916 \zhnum_set_digits_map:nnn { minus } { simp } { 负 }
917 \zhnum_set_digits_map:nnn { minus } { trad } { 負 }
918 〈/!big5〉
```

```
919 〈*big5〉
920 \zhnum_set_digits_map:nn { minus } { 負 }
921 〈/big5〉
922 \zhnum_set_digits_map:nn { 0 } { 零 }
923 〈*!big5〉
924 \zhnum_set_digits_map:nn { null } { 〇 }
925 〈/!big5〉
926 〈*big5〉
927 \zhnum_set_digits_map:nn { null } { ○ }
928 〈/big5〉
929 \zhnum_set_digits_map:nn { 1 } { - }<br>930 \zhnum_set_digits_map:nn { 2 } { \subseteq }
\zhnum_set_digits_map:nn { 2 } { \subseteq }<br>931 \zhnum_set_digits_map:nn { 3 } { \subseteq }
931 \zeta_9\zhnum_set_digits_map:nn { 3 } { \Xi }<br>932 \zeta_9 \zhnum_set_digits_map:nn { 4 } { \Xi }
932 \zhnum_set_digits_map:nn \{ 4 \}\zhnum_set_digits_map:nn { 5 } { \overline{H} }<br>934 \zhnum_set_digits_map:nn { 6 } { \overrightarrow{ } }
934 \zhnum_set_digits_map:nn \{ 6 \}935 \zhnum_set_digits_map:nn { 7 } { \pm }
936 \zhnum_set_digits_map:nn { 8 } { \wedge }
937 \zhnum_set_digits_map:nn { 9 } {\hbar }
938 \zhnum_set_digits_map:nn { 10 } { + }
939 \zhnum_set_digits_map:nn { 100 } { 百 }
940 \zhnum_set_digits_map:nn { 1000 } { \pm }
941 \zhnum_set_digits_map:nn { 20 } { 廿 }
942 \zhnum_set_digits_map:nn { 30 } { \# }
943 \zhnum_set_digits_map:nn { 40 } { \# }
944 \zhnum_set_digits_map:nn { 200 } { 皕 }
945 〈*!big5〉
946 \zhnum_set_digits_map:nnn { dot } { simp } { 点 }
947 \zhnum_set_digits_map:nnn { dot } { trad } { 點 }
948 〈/!big5〉
949 〈*big5〉
950 \zhnum_set_digits_map:nn { dot } { 點 }
951 〈/big5〉
952 \zhnum_set_digits_map:nn { and } { \bar{X} }
\zhnum_set_digits_map:nn { parts } { \frac{\partial z}{\partial x} }
954 〈*!big5〉
955 \zhnum_set_digits_map:nnn { s1 } { simp } { 万 }
956 \zhnum_set_digits_map:nnn { s1 } { trad } { 萬 }
957 \zhnum_set_digits_map:nnn { s2 } { simp } { 亿 }
958 \zhnum_set_digits_map:nnn { s2 } { trad } { 億 }
959 〈/!big5〉
960 〈*big5〉
961 \zhnum_set_digits_map:nn { s1 } { 萬 }<br>962 \zhnum_set_digits_map:nn { s2 } { 億 }
962 \zhnum_set_digits_map:nn { s2 } { 億 }
963 〈/big5〉
\zhnum_set_digits_map:nn { s3 } { \frac{1}{10} }
965\zhnum_set_digits_map:nn { s4 } { 京 }
966 \zhnum_set_digits_map:nn { s5 } { 垓 }
967 \zhnum_set_digits_map:nn { s6 } { # }
\zhnum_set_digits_map:nn { s7 } { 穰 }
969 〈*!big5〉
970 \zhnum_set_digits_map:nnn { s8 } { simp } { 沟 }
971 \zhnum_set_digits_map:nnn { s8 } { trad } { 溝 }
972 \zhnum_set_digits_map:nnn { s9 } { simp } { 涧 }
973 \zhnum_set_digits_map:nnn { s9 } { trad } { 澗 }
974 〈/!big5〉
975 〈*big5〉
976 \zhnum_set_digits_map:nn { s8 } { 溝 }
977 \zhnum_set_digits_map:nn { s9 } { 澗 }
978 〈/big5〉
\zhnum_set_digits_map:nn { s10 } { \mathbb{E} }
980 〈*!big5〉
981 \zhnum_set_digits_map:nnn { s11 } { simp } { 载 }
982 \zhnum_set_digits_map:nnn { s11 } { trad } { 載 }
983 〈/!big5〉
984 〈*big5〉
985 \zhnum_set_digits_map:nn { s11 } { 載 }
```

```
986 〈/big5〉
987 \zhnum_set_digits_map:nn { year } { 年 }
988 \zhnum_set_digits_map:nn { month } { \beta }
989 \zhnum_set_digits_map:nn { day } { 日 }
990 〈*!big5〉
991 \zhnum_set_digits_map:nnn { hour } { simp } { 时 }
992 \zhnum_set_digits_map:nnn { hour } { trad } { 時 }
993 〈/!big5〉
994 〈*big5〉
995 \zhnum_set_digits_map:nn { hour } { 時 }
996 〈/big5〉
997 \zhnum_set_digits_map:nn { minute } { \hat{\pi} }
998 \zhnum_set_digits_map:nn { weekday } { 星期 }
\zhnum_set_financial_map:nn { null } { 零 }
1000 \zhnum_set_financial_map:nn { 0 } { 零 }
\zhnum_set_financial_map:nn { 1 } { 壹 }
1002 \zhnum_set_financial_map:nn { 2 } { 貳 }
1003 〈*!big5〉
1004 \zhnum_set_financial_map:nnn { 3 } { simp } { 叁 }
1005 \zhnum_set_financial_map:nnn { 3 } { trad } { 叄 }
1006 〈/!big5〉
1007 〈*big5〉
1008 \zhnum_set_financial_map:nn { 3 } { 參 }
1009 〈/big5〉
1010 \zhnum_set_financial_map:nn { 4 } { 肆 }
\zhnum_set_financial_map:nn \{ 5 \} { \# }
1012 〈*!big5〉
1013 \zhnum_set_financial_map:nnn { 6 } { simp } { 陆 }
1014 \zhnum_set_financial_map:nnn { 6 } { trad } { 陸 }
1015 〈/!big5〉
1016 〈*big5〉
1017 \zhnum_set_financial_map:nn { 6 } { 陸 }
1018 〈/big5〉
1019 \zhnum_set_financial_map:nn { 7 } { 柒 }
\zhnum_set_financial_map:nn { 8 } { 捌 }
\zhnum_set_financial_map:nn { 9 } { 玖 }
1022 \zhnum_set_financial_map:nn { 10 } { \frac{1}{2} }
\zhnum_set_financial_map:nn { 100 } { 佰 }
1024 \zhnum_set_financial_map:nn { 1000 } { \# }
1025 \zhnum_set_tiangan_map:nn \{ 1 \} \{  \}1026 \zhnum_set_tiangan_map:nn { 2 } { 乙 }
1027 \zhnum_set_tiangan_map:nn { 3 } { 丙 }
1028 \zhnum_set_tiangan_map:nn { 4 } { \top }
1029 \zhnum_set_tiangan_map:nn { 5 } { 戊 }
1030 \zhnum_set_tiangan_map:nn { 6 } { 己 }
1031 \zhnum_set_tiangan_map:nn { 7 } { 庚 }
1032 \zhnum_set_tiangan_map:nn { 8 } { \hat{\tau} }
1033 \zhnum_set_tiangan_map:nn { 9 } { \pm }
1034 \zhnum_set_tiangan_map:nn { 10 } { \frac{36}{10}}
1035 \zhnum_set_dizhi_map:nn { 1 } { \overline{f} }
1036 \zhnum_set_dizhi_map:nn { 2 } { \mathcal{H} }
1037 \zhnum_set_dizhi_map:nn { 3 } { 寅 }
1038 \zhnum_set_dizhi_map:nn { 4 } { \hat{W} }
1039 \zhnum_set_dizhi_map:nn { 5 } { 辰 }
1040 \zhnum_set_dizhi_map:nn { 6 } { E }
1041 \zhnum_set_dizhi_map:nn { 7 } { 4 }
1042 \zhnum_set_dizhi_map:nn { 8 } { \# }
1043 \zhnum_set_dizhi_map:nn { 9 } { 申 }
1044 \zhnum_set_dizhi_map:nn { 10 } { 酉 }
1045 \zhnum_set_dizhi_map:nn \{ 11 \} \{ \nexists \}1046 \zhnum_set_dizhi_map:nn { 12 } { 亥 }
```
<span id="page-21-43"></span><span id="page-21-41"></span><span id="page-21-40"></span><span id="page-21-39"></span><span id="page-21-38"></span><span id="page-21-37"></span><span id="page-21-36"></span><span id="page-21-29"></span><span id="page-21-28"></span><span id="page-21-27"></span><span id="page-21-26"></span><span id="page-21-25"></span><span id="page-21-24"></span><span id="page-21-23"></span><span id="page-21-22"></span><span id="page-21-21"></span><span id="page-21-20"></span><span id="page-21-19"></span><span id="page-21-12"></span><span id="page-21-11"></span><span id="page-21-9"></span><span id="page-21-0"></span>1047 〈/config〉

# 代码索引

意大利体的数字表示描述对应索引项的页码;带下划线的数字表示定义对应索引项的代码行号;罗马字体的 数字表示使用对应索引项的代码行号。

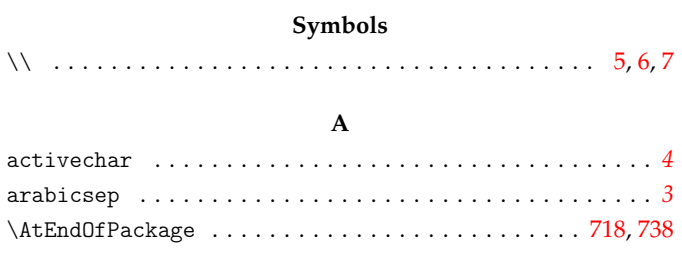

## **B**

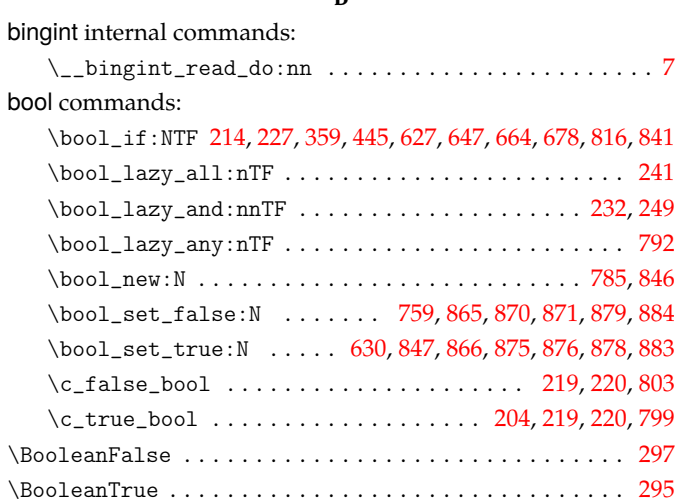

#### **C**

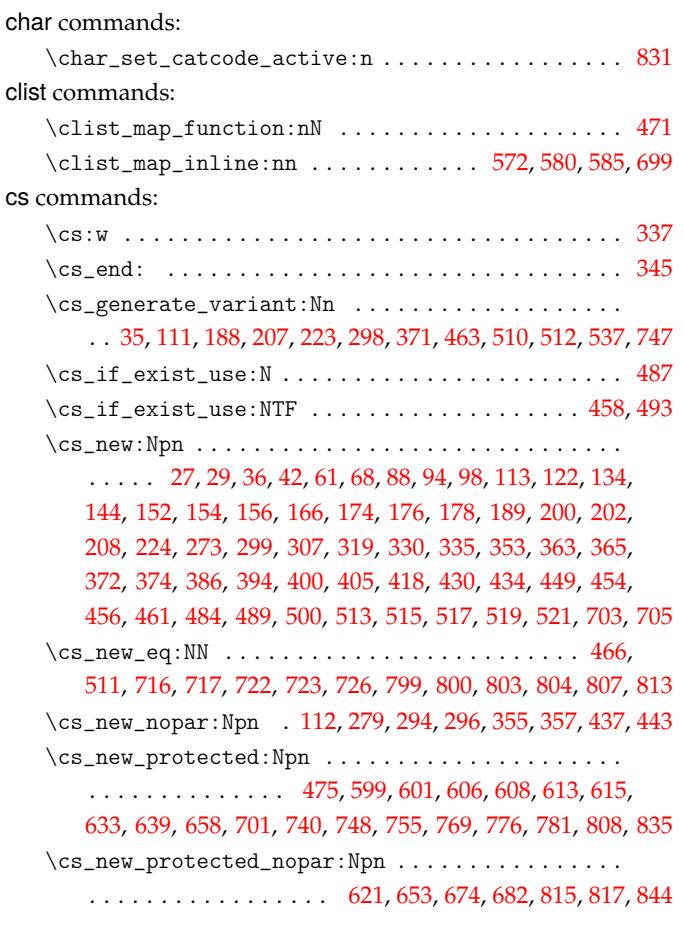

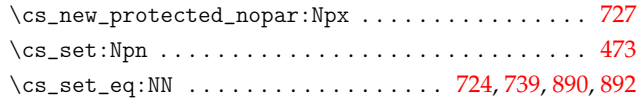

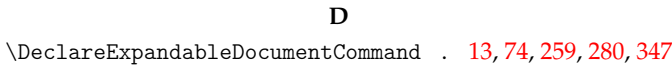

### **E**

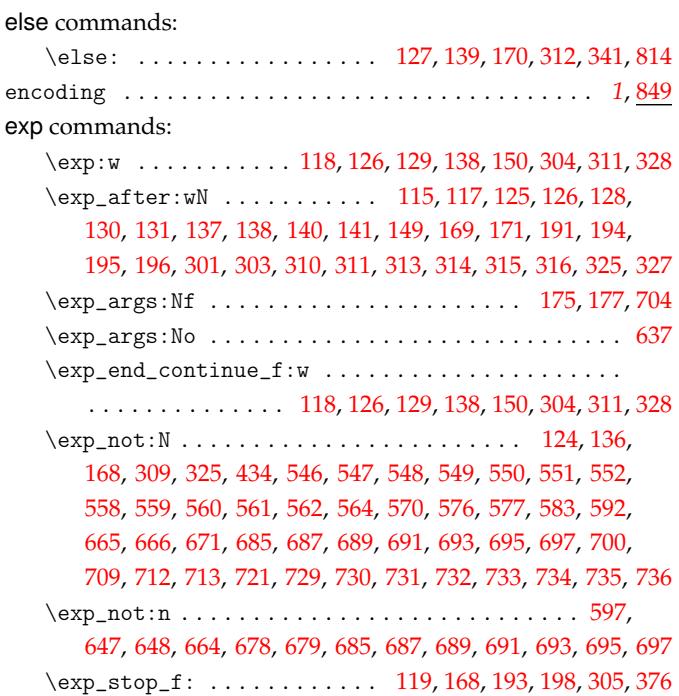

#### **F**

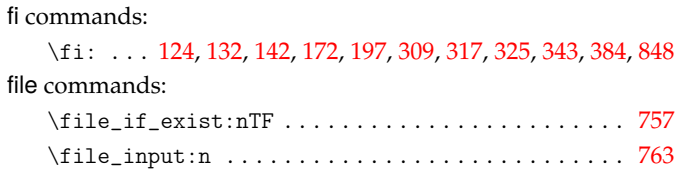

#### **G**

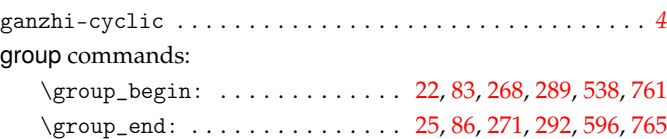

#### **H**

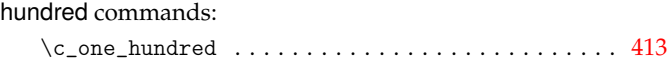

#### **I**

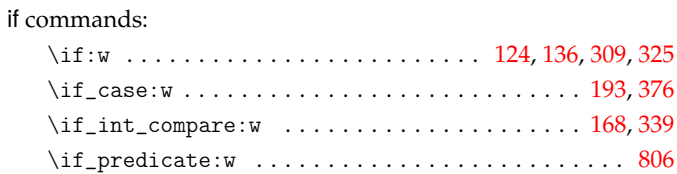

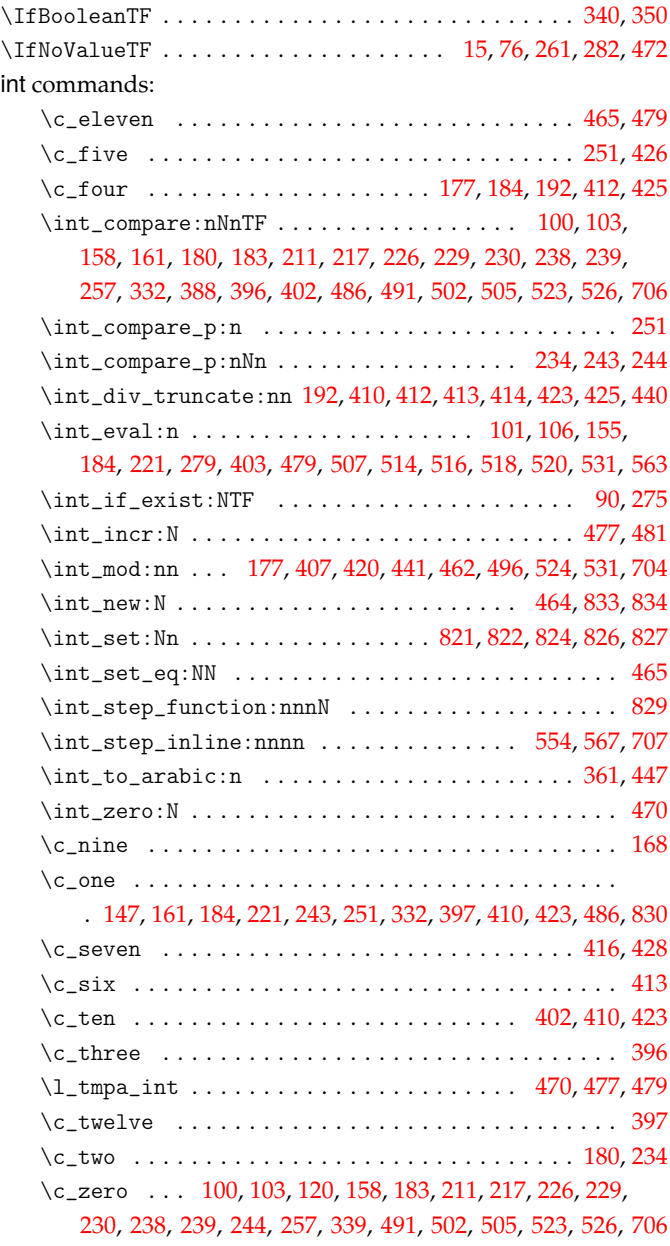

#### **K**

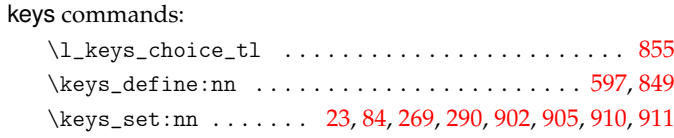

**M**

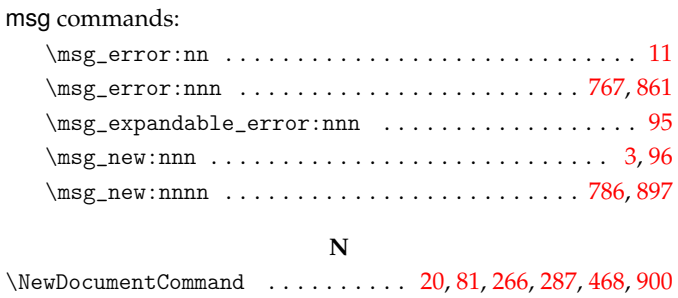

# null . . . . . . . . . . . . . . . . . . . . . . . . . . . . . . . . . . . . . *[3](#page-17-8)*, [849](#page-19-16)

#### **O**

# or commands:

#### **P**

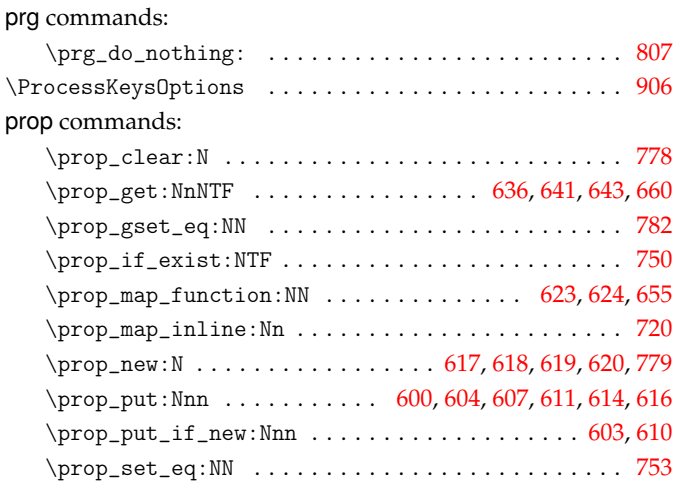

# **Q**

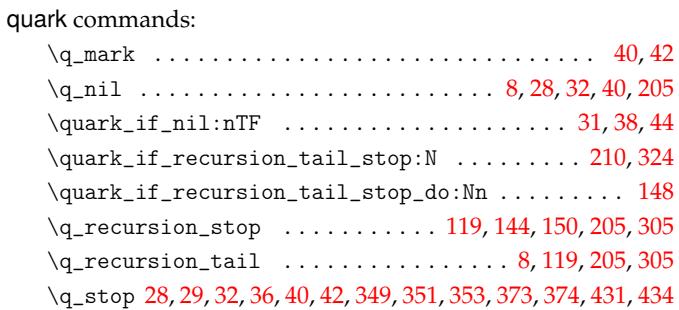

#### **R**

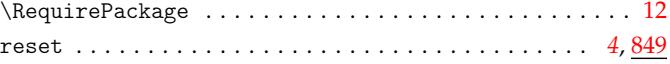

### **S**

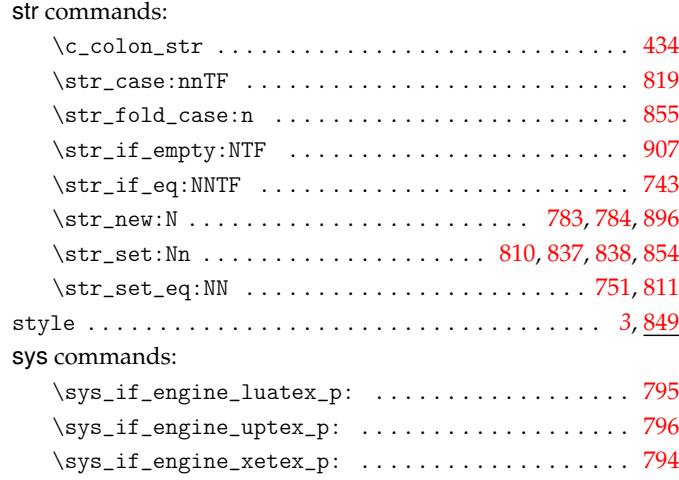

#### **T**

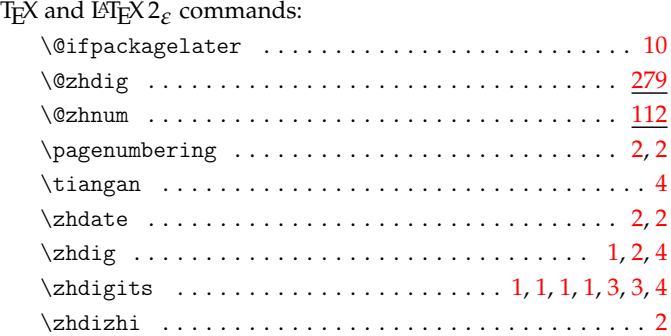

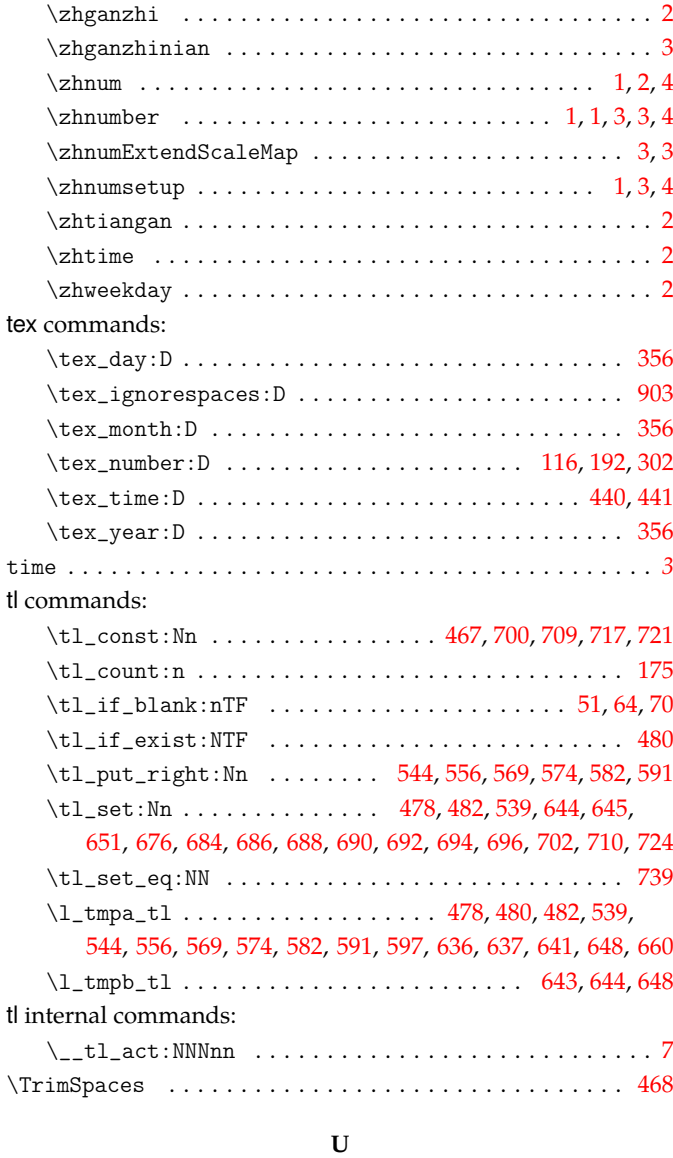

#### use commands:

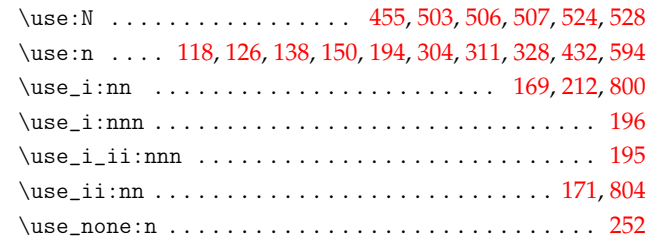

### **Z**

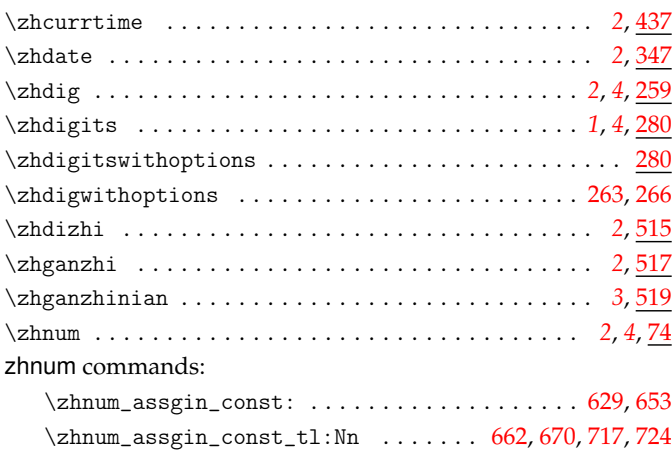

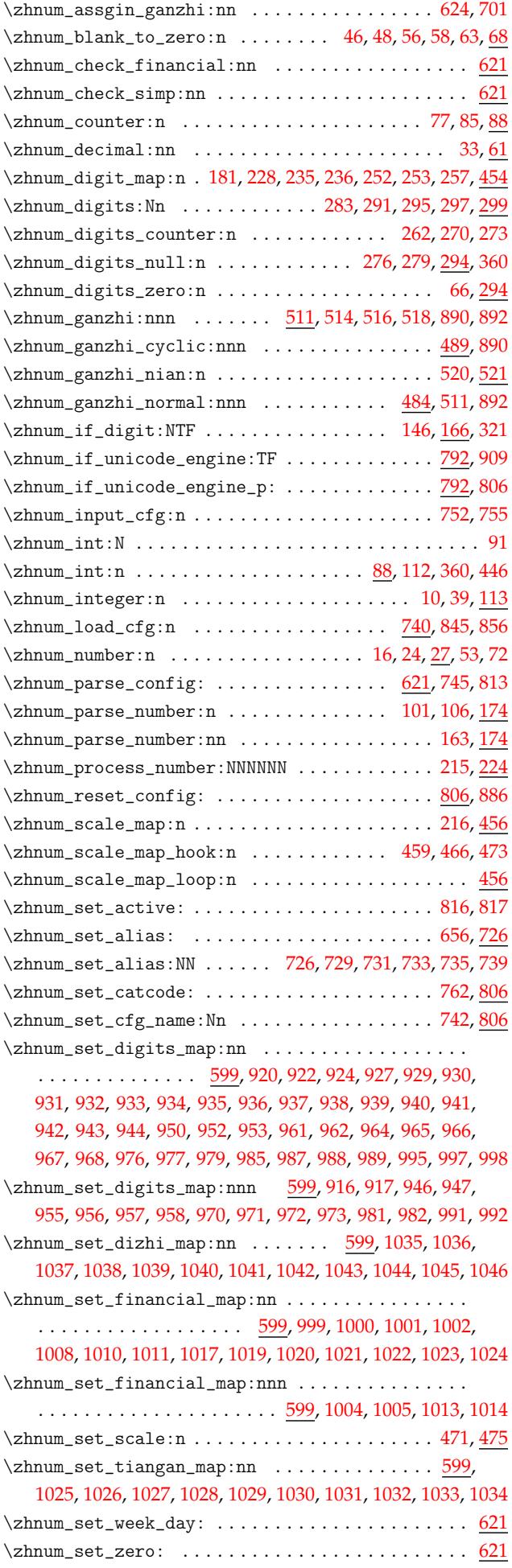

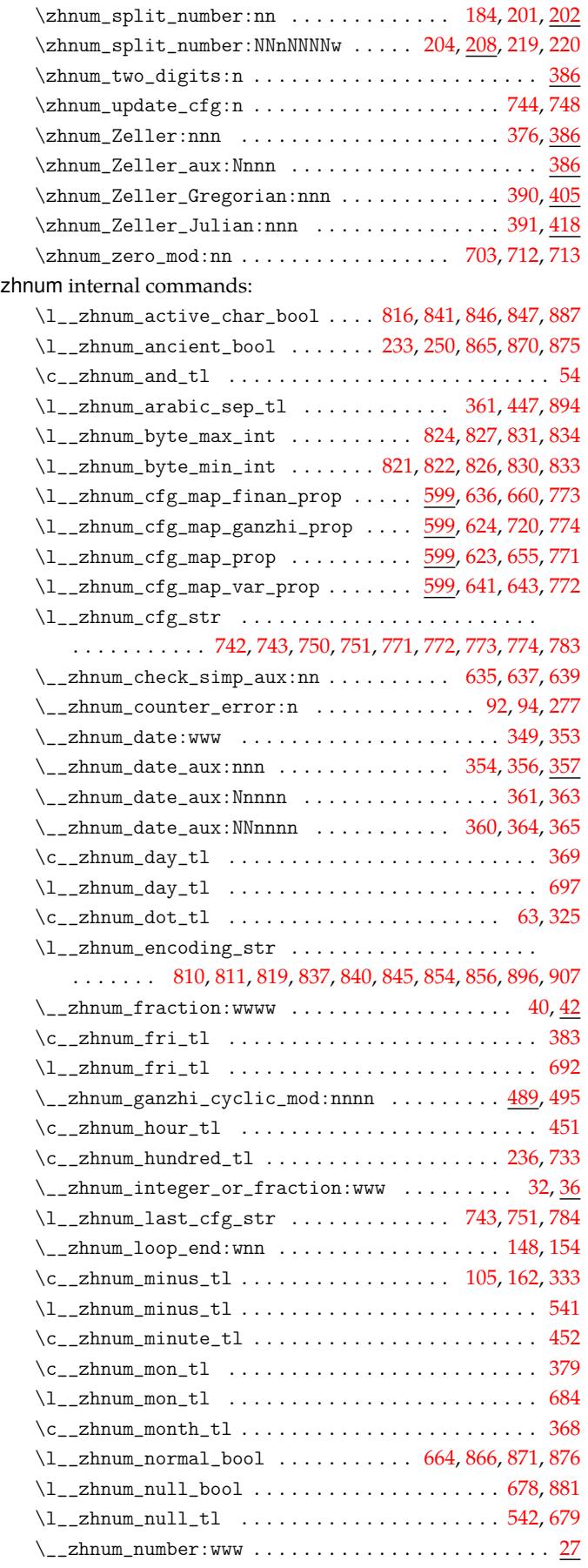

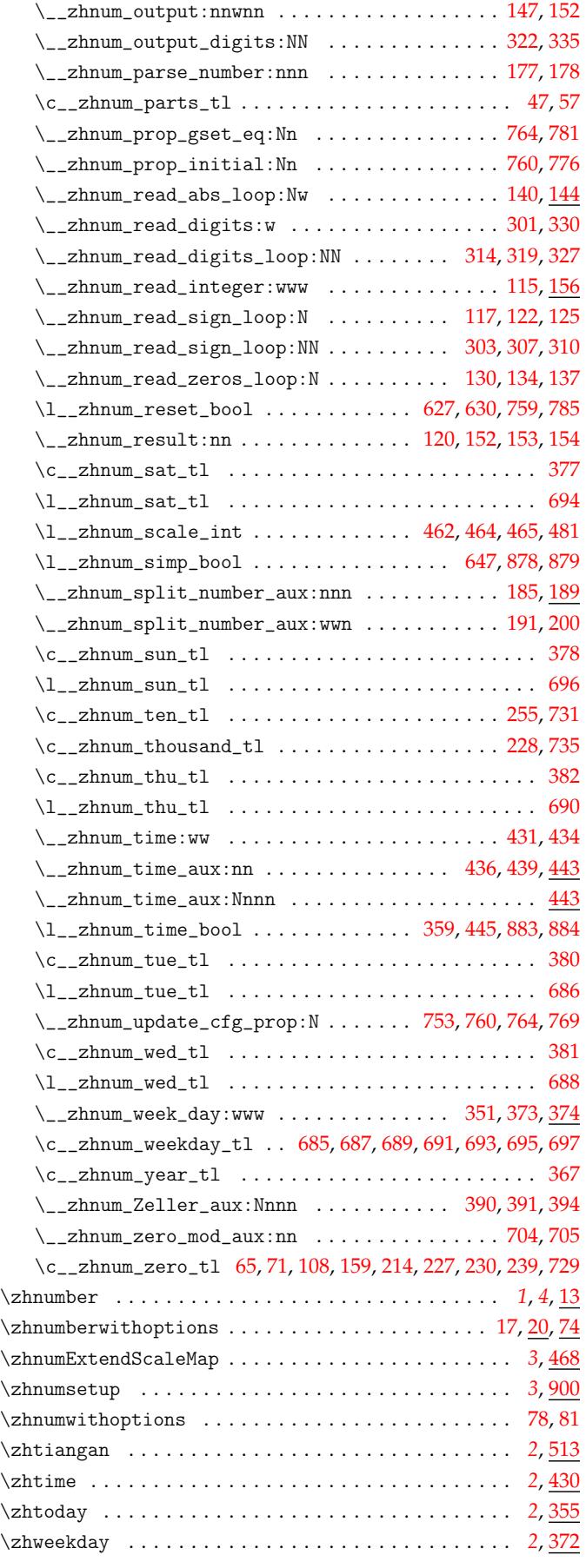